UNIVERSIDADE TECNOLÓGICA FEDERAL DO PARANÁ DEPARTAMENTO DE CONSTRUÇÃO CIVIL CURSO DE ENGENHARIA CIVIL

GUILHERME GILBERTO ALDA

# **UTILIZAÇÃO DE FERRAMENTA COMPUTACIONAL PARA PLANEJAMENTO DO CANTEIRO DE OBRAS**

TRABALHO DE CONCLUSÃO DE CURSO

CAMPO MOURÃO 2016

GUILHERME GILBERTO ALDA

# **UTILIZAÇÃO DE FERRAMENTA COMPUTACIONAL PARA PLANEJAMENTO DO CANTEIRO DE OBRAS**

Trabalho de Conclusão de Curso de graduação, apresentado à disciplina de Trabalho de Conclusão de Curso 2, do curso superior de Engenharia Civil do Departamento Acadêmico de Construção Civil – da Universidade Tecnológica Federal do Paraná – UTFPR, como requisito parcial para obtenção do título de Bacharel em Engenharia Civil.

Orientador: Prof. Me. Valdomiro Lubachevski Kurta.

CAMPO MOURÃO 2016

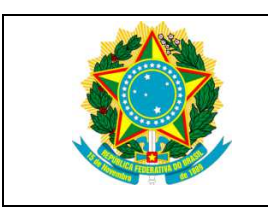

**Ministério da Educação Universidade Tecnológica Federal do Paraná Câmpus Campo Mourão Diretoria de Graduação e Educação Profissional Departamento Acadêmico de Construção Civil Coordenação de Engenharia Civil**

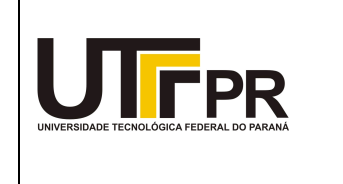

# **TERMO DE APROVAÇÃO**

# **Trabalho de Conclusão de Curso**

# **UTILIZAÇÃO DE FERRAMENTA COMPUTACIONAL PARA PLANEJAMENTO DO CANTEIRO DE OBRAS**

**por**

# **Guilherme Gilberto Alda**

Este Trabalho de Conclusão de Curso foi apresentado às 17h do dia 15 de junho de 2016 como requisito parcial para a obtenção do título de ENGENHEIRO CIVIL, pela Universidade Tecnológica Federal do Paraná. Após deliberação, a Banca Examinadora considerou o trabalho aprovado.

**Profª. Drª. Vera Lúcia Barradas Moreira** 

**Prof. Me. Adalberto Luiz R. de Oliveira**  (UTFPR) (UTFPR)

> **Prof. Me. Valdomiro Lubachevski Kurta**  (UTFPR) **Orientador**

Responsável pelo TCC: **Prof. Me. Valdomiro Lubachevski Kurta** 

Coordenador do Curso de Engenharia Civil: **Prof. Dr. Marcelo Guelbert** 

A Folha de Aprovação assinada encontra-se na Coordenação do Curso.

## **AGRADECIMENTOS**

Agradeço primeiramente a Deus, por me abençoar e principalmente me dar força nessa caminhada.

 Aos meus incríveis e amados pais, Elcio e Lucia pelo incentivo, apoio e seu amor sem limites que me fizeram ter coragem nos momentos mais difíceis.

 A paciência, amizade, companheirismo e incentivo que minha namorada Mariane teve ao longo dessa caminhada universitária.

Aos meus amigos que sempre estiveram presentes na minha vida.

 Aos meus colegas de universidade, pela ajuda e pelo companheirismo. Vivemos ótimos momentos dentro e fora da UTFPR – Campo Mourão.

A todos os professores que contribuíram com o meu aprendizado.

 A professora Marcia que iniciou a minha orientação nesse trabalho e que por mudar o rumo da sua vida profissional, não pode estar aqui para ver sua conclusão. Muito obrigado, por que essa caminhada começou com a sua dedicação.

 Ao professor Jorge Cândido que contribuiu para que esse trabalho pudesse ser executado.

 Ao professor Valdomiro Lubachevski Kurta que dedicou sem tempo para que esse trabalho pudesse ser concluído.

### **RESUMO**

ALDA, Guilherme Gilberto. Utilização de ferramenta computacional para planejamento do canteiro de obras. 2016. 61 f. Trabalho de Conclusão de Curso (Bacharelado) – Universidade Tecnológica Federal do Paraná. Campo Mourão, 2016.

O planejamento do canteiro de obras, tem sido um dos pontos mais negligenciados no setor da construção e o procedimento de muitos engenheiros é o de fazê-lo conforme o progresso da obra. Este planejamento está diretamente relacionado com a dinamização do trabalho a ser executado e a redução de perdas por má disposição dos materiais e equipamentos. O objetivo geral deste trabalho consiste em elaborar o planejamento do layout do canteiro de obras utilizando a ferramenta computacional MSProject, com recursos que contribuirão para as tomadas de decisão do engenheiro na construção do edifício Monte Áquila, na cidade de Maringá (PR). O trabalho realizado foi dividido em três grandes etapas: a primeira compreendeu a realização de uma pesquisa bibliográfica, a segunda etapa consistiu no desenvolvimento do cronograma do canteiro no MSProject e na terceira, foram analisados os resultados da execução real do canteiro de obras, comparando o gasto de material e mão de obra com a Linha de base do cronograma. Por fim, o estudo apresenta algumas planilhas, obtidas com relativa facilidade através do software, que comprovam a eficiência dos trabalhos realizados no canteiro de obras.

**Palavras-chave**: Planejamento. Canteiro de obras. Arranjo físico. MSProject.

# **ABSTRACT**

ALDA, Guilherme Gilberto. Utilização de ferramenta computacional para planejamento do canteiro de obras. 2016. 61 f. Trabalho de Conclusão de Curso (Bacharelado) – Universidade Tecnológica Federal do Paraná. Campo Mourão, 2016.

The planning of the construction site, has been one of the most overlooked points in the construction sector and the procedure of many engineers is to do so as the progress of the work. This plan is directly related to the promotion of the work to be performed and the reduction of losses by poor disposal of materials and equipment. The aim of this work is to prepare the planning of the construction site layout using the computational tool MSProject with resources that will contribute to decision-engineer the decision on construction of the building Monte Aquila, the city of Maringa (PR). The work was divided into three main stages: the first comprised conducting a literature search, the second stage in the development of construction schedule in MSProject and third, the results of the actual implementation of the construction site were analyzed by comparing the spent material and workmanship with the schedule baseline. Finally, the study has some spreadsheets, obtained relatively easily through software, proving the efficiency of the work performed at the construction site.

**Keywords**: Planning. Construction site. Layout. MSProject.

# **LISTA DE FIGURAS**

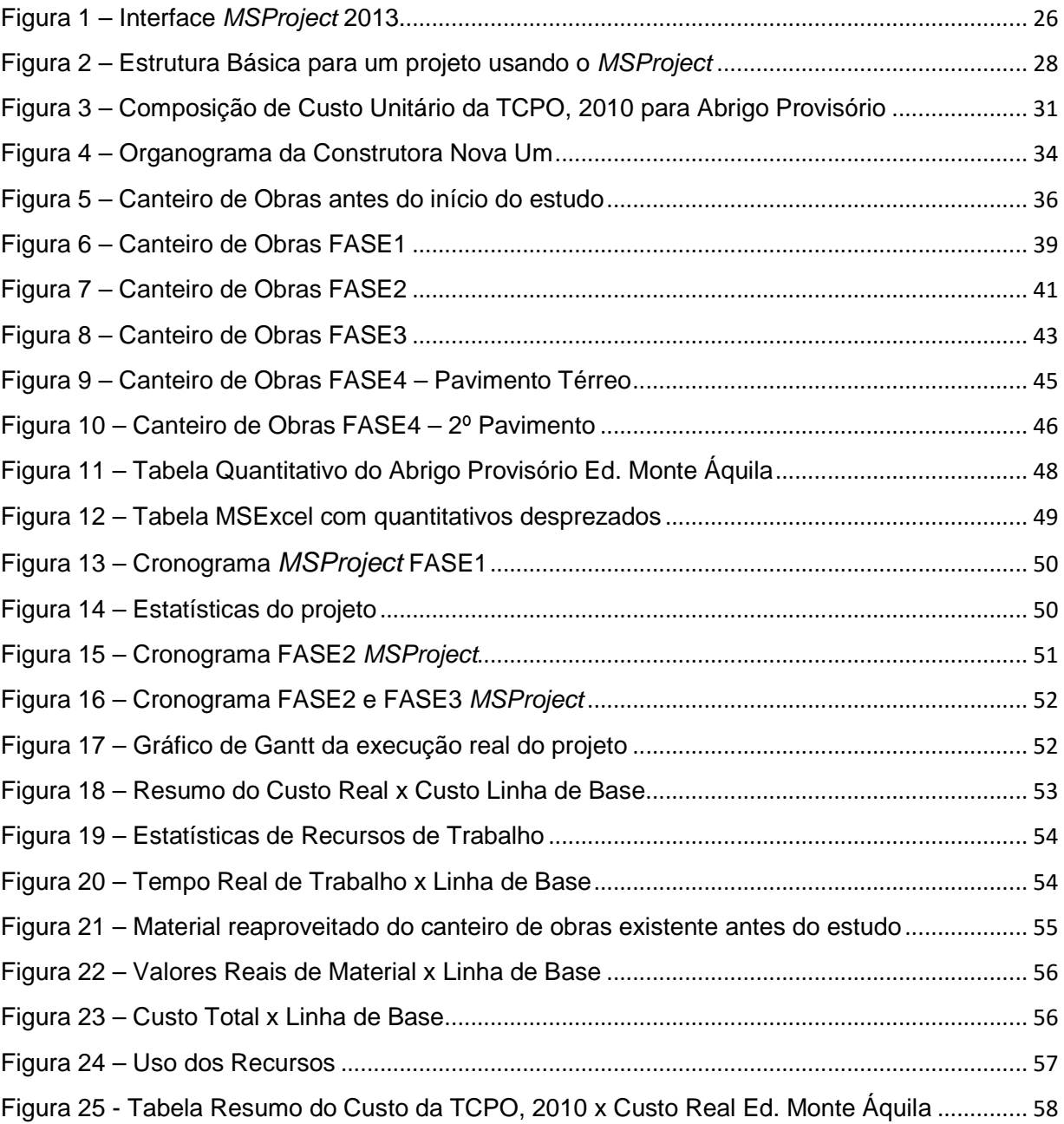

# **LISTA DE QUADROS**

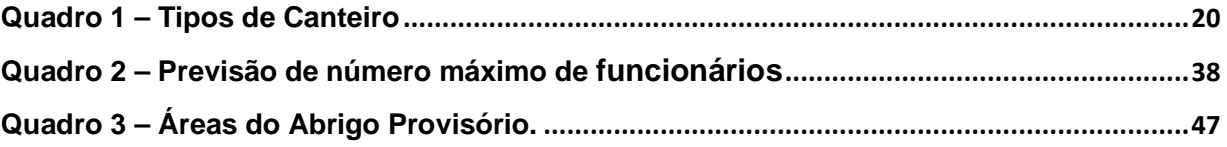

# **SUMÁRIO**

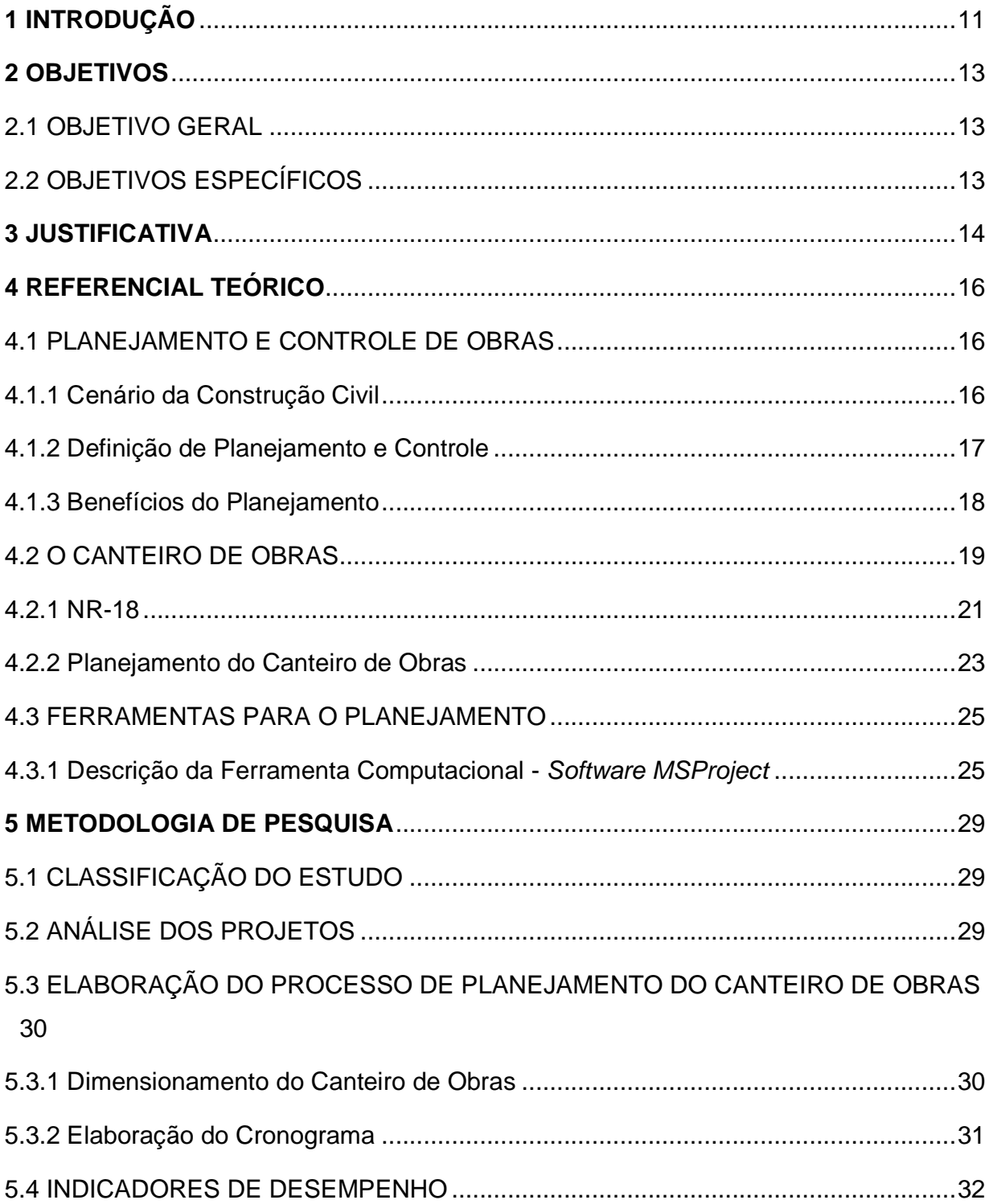

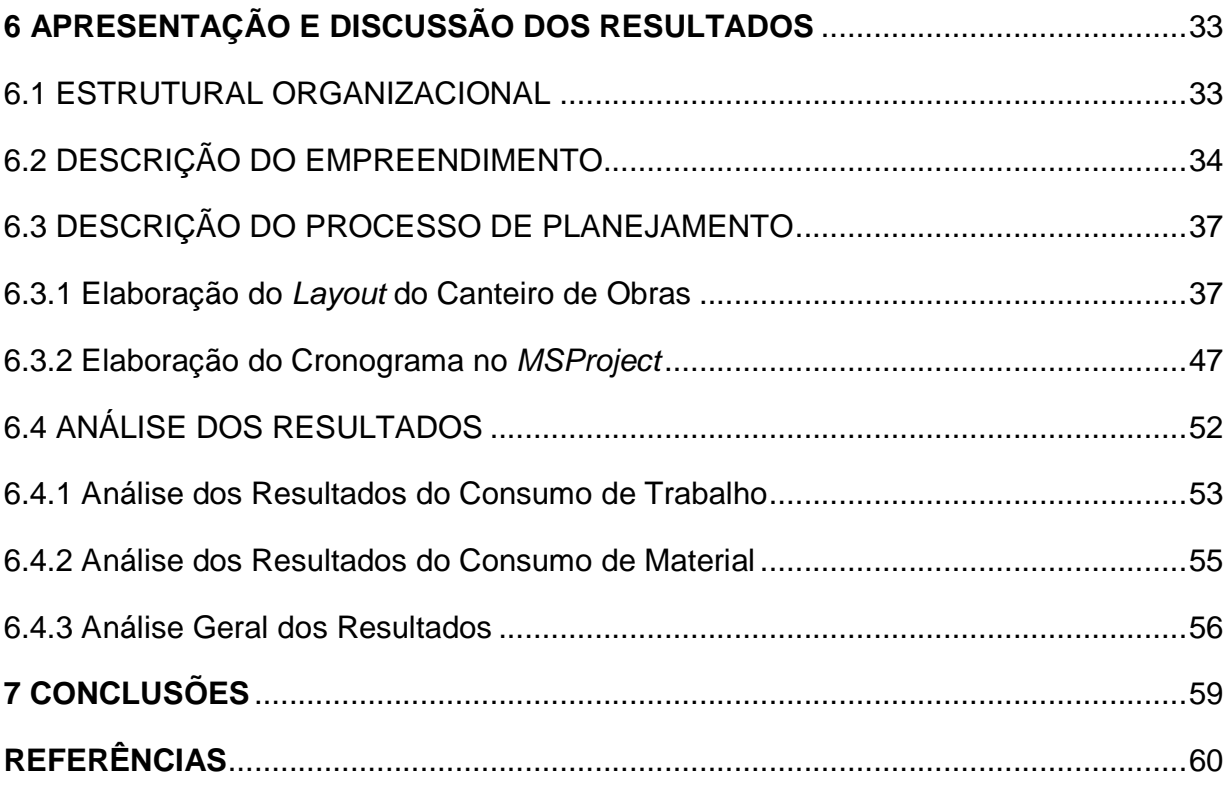

## **1 INTRODUÇÃO**

Em um mercado competitivo como o da construção civil, as empresas estão sempre em busca de aperfeiçoar e otimizar suas linhas de produção visando melhorar prazos, reduzir custos e aumentar os lucros. O planejamento de uma obra é um fator significativo nesse aperfeiçoamento, já que está vinculado a todas as atividades envolvidas no empreendimento, desde serviços preliminares, como concepção do projeto e layout do canteiro de obras, até finalização e entrega.

O planejamento e controle da produção ainda não é encarado como um processo que atinge diferentes níveis e etapas, e que deve estar sendo sempre atualizado. Muitas vezes, é visto como um trabalho isolado de um setor da empresa, relacionado somente à aplicação de técnicas para formação de planos (FORMOSO et al., 1998). Outra dificuldade do processo é a falta de integração entre os níveis hierárquicos do planejamento estratégico, tático e operacional, por conta das frequentes modificações de programação dos empreendimentos de construção, sendo dificultadas pela distância física entre o canteiro de obras e o escritório central (LAUFER; TUCKER, 1987).

O planejamento do layout de um canteiro de obras está diretamente relacionado com a dinamização do trabalho a ser executado e a redução de perdas por má disposição dos materiais e equipamentos (WAKAMATSU; SOUZA; CHENG; 1999). Sempre buscando obter a melhor utilização do espaço disponível, organizando e distribuindo operários, materiais e equipamentos, a fim de criar condições para realização das tarefas com a máxima eficiência.

Para o desenvolvimento do layout do canteiro de obras, é necessário analisar os dados do empreendimento, conhecer a logística da obra, a sequência lógica de construção e o uso dos recursos financeiros dentro de um domínio de espaço e tempo, como realmente acontece nos canteiros (CHAU; ANSON; ZHANG, 2003). Para ajudar a realizar um planejamento com essa quantidade de informações, o mercado oferece ferramentas computacionais que estão no processo de modernização do setor.

Entre essas ferramentas pode-se citar o MSProject. Este software facilita atualização em tempo real, amplia o seu uso principalmente para projetos mais complexos e permite que se associem custos e recursos às tarefas, distribuídos ao longo do tempo, facilitando a análise de nivelamento de recursos e a geração de informação sobre os planos resultantes (ASSUMPÇÃO, 1996). Além disso, é facilmente manuseado pelos usuários e possui baixo custo de aquisição.

# **2 OBJETIVOS**

## 2.1 OBJETIVO GERAL

Elaborar o planejamento do layout do canteiro de obras utilizando a ferramenta computacional MSProject, com recursos que contribuirão para as tomadas de decisão do engenheiro responsável da obra, na construção do edifício Monte Áquila, na cidade de Maringá (PR).

# 2.2 OBJETIVOS ESPECÍFICOS

- Análise dos projetos do empreendimento, com o objetivo de determinar a melhor logística aplicável à obra;
- Elaborar o layout do canteiro, com base nos projetos e etapa da obra, a partir do MSProject;
- Estabelecer o melhor modo de armazenagem dos materiais e o dimensionamento das instalações provisórias, segundo a NR-18,
- Apoiar a execução do canteiro de obras com base nos cronogramas elaborados no Microsoft Project;
- Antecipar mudanças que deverão ocorrer no canteiro, conforme as diferentes etapas da obra avançam e pré-determinar as adaptações necessárias;
- Apontar dados que comprovem a eficiência do planejamento do canteiro através do pacote computacional.

## **3 JUSTIFICATIVA**

A indústria da construção civil, é frequentemente citada como exemplo de setor atrasado, em especial o subsetor edificações, que apresenta altos percentuais de desperdício de recursos e baixos índices de produtividade. Um dos principais reflexos desta situação são os elevados índices de perdas de materiais (SOIBELMAN, 1993).

A mão de obra da construção é geralmente citada como a culpada por este quadro de ineficiências, sendo comum classificar os operários de displicentes ou incapazes. No entanto, muitas vezes, os funcionários não sabem qual é especificamente à tarefa a ser executada e não dispõem dos instrumentos e materiais de trabalho corretos, ou de um local adequado para realizar seus serviços (Handa, 1988). Deste modo, não se pode responsabilizar unicamente, a mão de obra pelas ineficácias da construção, existindo diversos estudos que apontam a falta de planejamento como um dos principais fatores deste cenário.

O planejamento do canteiro de obras, tem sido um dos pontos mais negligenciados no setor da construção e o procedimento de muitos engenheiros é o de fazê-lo conforme o progresso da obra (Handa, 1988). Essa atitude, reflete as consequências de forma concreta e visível na situação dos canteiros de obras, os quais, muitas vezes, não possuem o mínimo de organização e segurança, influenciando diretamente na produtividade dos operários, cumprimento de prazos, custos e qualidade na construção. Além disso, transmite uma imagem negativa das empresas no mercado.

A implantação de Tecnologia da Informação (TI) na indústria da construção civil, pode auxiliar na gerência da quantidade de informações geradas ao longo do processo construtivo, tornando-se um recurso aliado dos gestores.

Nesse contexto, o presente trabalho pretende proporcionar uma compreensão sobre a utilização da ferramenta computacional, buscando facilitar a organização das tarefas, melhorar a produtividade, evitar desperdícios de recursos, tanto humanos quanto materiais e auxiliar nas tomadas de decisões dos profissionais.

Outro motivo que justifica a coerência deste trabalho é a NR-18 – Condições e Meio Ambiente do Trabalho na Indústria da Construção (Ministério do Trabalho), legislação federal que determina melhores condições de conforto, higiene e segurança nos canteiros de obras, além de elaboração do layout do canteiro.

# **4 REFERENCIAL TEÓRICO**

## 4.1 PLANEJAMENTO E CONTROLE DE OBRAS

Este capítulo tem por objetivo apresentar o planejamento e controle de obras. Inicia-se com a apresentação do cenário da construção civil. Em seguida, são abordadas as definições de planejamento e controle e por fim são apontados alguns benefícios do planejamento.

#### 4.1.1 Cenário da Construção Civil

A indústria da construção civil tem sido um dos segmentos produtivos que mais vem sofrendo transformações nos últimos anos. Com a globalização dos mercados, aumento da competitividade, busca por bens mais modernos e o aumento do nível de exigência dos consumidores, as empresas perceberam a necessidade de se investir em gestão e controle de processos, pois sem essa organização gerencial, os principais indicadores dos empreendimentos se perdem: o prazo, o custo, o lucro, o retorno sobre o investimento e o fluxo de caixa (MATTOS, 2010).

A frequente busca por otimização dos processos atinge o âmbito nacional, já que a construção civil tem grande importância econômica, por representar uma expressiva fonte geradora de empregos diretos e indiretos (LIBRELOTTO et al., 1998). No Brasil, mais de um terço dos trabalhadores analfabetos ou semialfabetizados são absorvidos pela construção civil, podendo ainda, absorver mão de obra nas crises econômicas. Além disso, significativa parcela do PIB nacional também é atribuído ao segmento (FREITAS; LIMA; CASTRO, 2001).

Nesse contexto, o processo de planejamento e controle assume papel importante nas empresas, na medida que tem grande impacto no desempenho da produção.

Atualmente, planejar é garantir, de certa maneira, a perpetuidade da empresa pelo ganho de capacidade dos gerentes de fornecer respostas rápidas e precisas por meio do monitoramento do desenvolvimento da obra e do eventual redirecionamento estratégico (MATTOS, 2010).

#### 4.1.2 Definição de Planejamento e Controle

Laufer e Cohenca (1990) definem o planejamento como o método de definição de decisões que visa à determinação, do serviço a ser realizado, do detalhamento da maneira a ser executada cada tarefa, da sequência e tempo de execução, dos recursos necessários e de seu custo para a empresa.

O planejamento tem o papel de apoiar o gerenciamento das várias atividades conforme os planos de execuções, de maneira que as operações predeterminadas sejam atendidas com economia e eficiência. É a determinação do momento em que cada ação será concluída e a elaboração de um plano de produção que especifique as entregas das atividades de acordo com a necessidade e ordem de execução (CARDOSO; ERDMANN, 2001).

Para atingir as metas que o planejamento se propõe, é necessária sua execução em conjunto com o controle (LAUFER; TUCKER, 1987). Este está interligado com o acompanhamento do desenvolvimento dos serviços para que se tenha um ponto de vista real dos mesmos, a partir das medições realizadas no decorrer do seu progresso. Além do que, é atribuído ao controle a realização de ações corretivas, conforme necessidade, e não apenas o acompanhamento do avanço dos trabalhos (HARRINGTON, 1993).

O planejamento estabelece os objetivos e a sequência de eventos para alcançálos. O controle faz com os eventos se aproximem da sequência desejada, realiza novo planejamento quando a continuidade estabelecida não pode ser mais cumprida e inicia o processo de aprendizagem quando constatado que os acontecimentos planejados falharam em representar os planos (BALLARD, 2000).

#### 4.1.3 Benefícios do Planejamento

Segundo Mattos (2010), com o planejamento da obra, o gerente adquire alto nível de conhecimento do empreendimento, permitindo mais eficiência na condução dos trabalhos. O autor ainda cita alguns benefícios que o planejamento proporciona, como:

- Conhecimento pleno da obra: a elaboração do planejamento impõe ao profissional a análise dos projetos, o estudo do método construtivo, a identificação das produtividades consideradas no orçamento e o tempo trabalhável em cada frente de serviço;
- Agilidade de decisões: o planejamento e o controle permitem uma interpretação real da obra, tornando-se base confiável para decisões gerenciais, como por exemplo, realocação de equipes, mobilização de equipamentos, alteração de métodos construtivos, terceirização de serviços, etc;
- Relação com o orçamento: utilizando as informações de índices, produtividades e dimensionamento de equipes empregadas no orçamento, o profissional une orçamento e planejamento, sendo possível examinar ineficácias e apontar melhorias. Desconsiderar o rendimento com que os serviços foram orçados, significa perda de um fundamental critério de controle;
- Referência para acompanhamento: o cronograma elaborado se torna um instrumento fundamental para o acompanhamento da obra, pois permite comparar o previsto com realizado. O planejamento original é chamado de linha de base (baseline), a partir desta que se compara o que foi efetivamente executado em campo e que se tomam as devidas providências.
- Documentação e rastreabilidade: com base nos registros escritos e periódicos, o planejamento e controle proporcionam a criação de um histórico da obra, utilizável para solucionar pendências, recuperação de informações e mediação de conflitos e arbitragem.

• Profissionalismo: o planejamento transparece seriedade e comprometimento tanto à obra quanto à empresa, inspira confiança nos clientes, causa boa impressão e assim, ajuda a fechar negócios.

## 4.2 O CANTEIRO DE OBRAS

De acordo com a NR-18 (MINISTÉRIO DO TRABALHO, 2015), o canteiro de obras se define como uma "área de trabalho fixa e temporária, onde se desenvolvem operações de apoio e execução de uma obra". Deste modo, esta definição ajuda a entender o procedimento de planejamento do canteiro, assim como as alterações sofridas com o decorrer da obra (FREITAS, 2009).

Segundo Gehbauer (2002), apesar da característica relativamente provisória do canteiro de obras, é de suma importância que o dimensionamento e a distribuição das suas instalações e equipamentos sejam planejados adequadamente. O autor cita alguns fatores que influenciam na complexidade das instalações do canteiro, como:

- Condições locais da obra: possibilidades de acesso, abastecimento e área disponível;
- Tipo e o tamanho da obra: volume total e tipo de insumos a serem utilizados na construção;
- Métodos de produção: produção em sequência, simultânea ou cadenciada;
- Técnicas de transporte: dimensões e peso dos materiais que serão transportados;
- Recursos operacionais disponíveis: número de operários, máquinas e equipamentos.

Conforme Saurin (apud ILLINGWORTH, 1993), os canteiros de obras se encaixam em algum dos três tipos: restritos, amplos e longos e restritos. O Quadro 1 abaixo, especifica cada tipo:

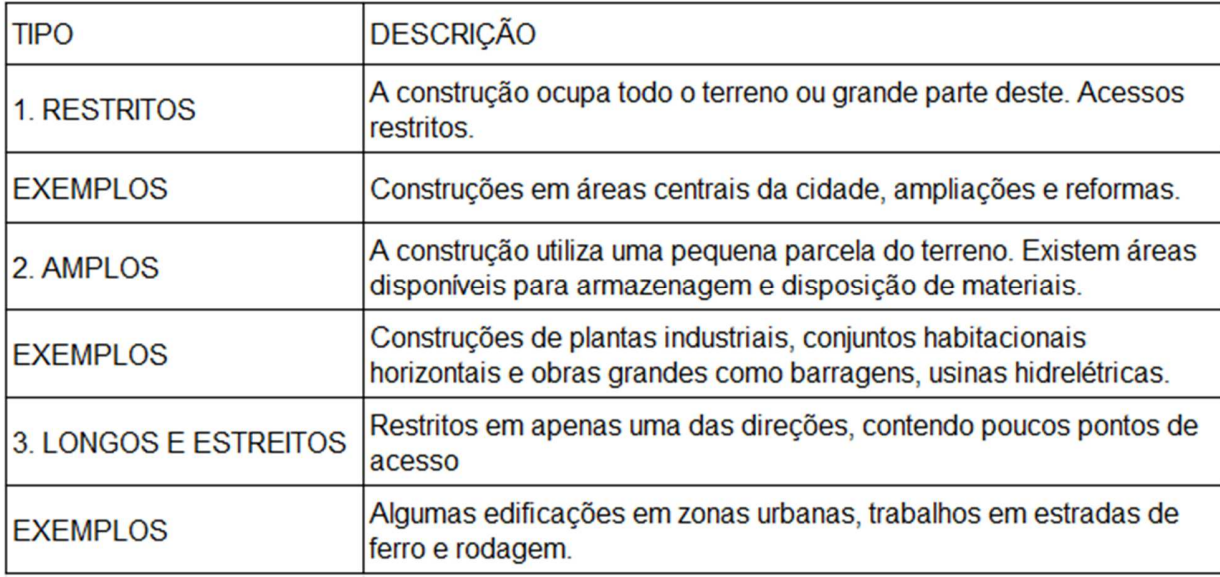

**Quadro 1 – Tipos de Canteiro Fonte: Saurin (1997) apud Illingworth (1993)** 

O primeiro tipo, canteiro restrito, é o mais frequente nas áreas urbanas e centrais das cidades e é o que mais se aproxima do tipo abordado neste estudo. Segundo Saurin (apud ILLINGWORTH, 1993), os canteiros restritos são os que necessitam de maior cuidado no planejamento, devendo seguir dois princípios básicos para a execução de tal tarefa:

- Iniciar sempre na fronteira mais difícil: iniciar a obra na divisa mais problemática do canteiro, evitando serviços complexos em fases posteriores (ex: muro de arrimo, desnível acentuado);
- Criar áreas utilizáveis no nível do térreo ou próximo: regra específica para obras com subsolo praticamente em todo o terreno, onde é necessário a criação de espaços utilizáveis ao nível do térreo, o quanto antes, a fim de construir as instalações provisórias.

4.2.1 NR-18

A NR-18 – Condições e Meio Ambiente de Trabalho na Indústria da Construção – estabelece instruções de ordem administrativa, de planejamento e de organização, com propósito de estabelecer medidas de controle e sistemas preventivos de segurança nos processos, nas condições e no meio ambiente de trabalho (MINISTÉRIO DO TRABALHO, 2015). Assim, conforme Saurin (1997), a NR-18 é a única norma regulamentadora voltada especificamente à indústria da construção, principalmente a segurança e condições de trabalho nos canteiros de obras. A atual revisão da NR-18, foi publicada no Diário Oficial da União em 08/05/15, porém a norma está em vigor desde 08/06/78.

Uma importante exigência também é a necessidade de criar e implantar, em todos os estabelecimentos com 20 ou mais trabalhadores, um programa chamado PCMAT (Programa de Condições e Meio Ambiente de Trabalho na Indústria da Construção), que exige documentos para sua elaboração:

- Memorial sobre condições e meio ambiente de trabalho nas atividades e operações, considerando riscos de acidentes e de doenças do trabalho e as devidas medidas preventivas;
- Projeto de execução das proteções coletivas em conformidade com as etapas de execução da obra;
- Cronograma de implantação das medidas preventivas definidas no PCMAT em conformidade com as etapas de execução da obra;
- Layout inicial e atualizado do canteiro de obras e/ou frente de trabalho, contemplando, inclusive, previsão de dimensionamento das áreas de vivência;
- Programa educativo contemplando a temática de prevenção de acidentes e doenças do trabalho, com a sua carga horária.

A NR-18 também determina as exigências com relação ao canteiro de obras, portanto, o dimensionamento, tipo e organização dos elementos de um canteiro de obras devem respeitar alguns parâmetros básicos. Para Gehbauer (2002), estes aqui citados são os fundamentais à construção de edifícios.

Instalações de Infraestrutura:

- Áreas de vivência: os canteiros devem dispor, basicamente, de escritório de obras, local para refeições, vestiários e instalações sanitárias;
- Armazenagem e estocagem de materiais: devem ser armazenados de modo que não interfira no trânsito dos trabalhadores, na circulação de materiais, no acesso aos equipamentos de combate a incêndio e saídas de emergência;
- Carpintaria: a fabricação de fôrmas no canteiro requer a instalação de uma central de carpintaria capaz de proteger os trabalhadores, sendo realizada por profissional qualificado;
- Instalações elétricas: o planejamento do abastecimento de energia elétrica deve ser realizado com antecedência e sua execução deve ser realizada por trabalhador qualificado.

Equipamentos de transporte:

- Gruas: utilizada para movimentação e transporte de materiais, deve ser dimensionada por profissional legalmente habilitado;
- Elevadores: devem atender às normas técnicas vigentes no país e, na sua falta, às normas internacionais.

Instalações de segurança:

- Limpeza do canteiro: sinônimo de segurança dentro da obra, tendo em vista que muitas situações podem passar despercebidas com o canteiro sujo;
- Segurança na área de produção: diversos elementos são citados na NR-18, entre eles, alguns são salientados, como a iluminação e instalação de sinais de alerta, caminhos firmes, escadas firmadas nos apoios, proteção para buracos e segurança no depósito dos materiais (empilhamento), sem esquecer dos Equipamentos de Proteção Individual (EPI).
- Proteção das vias públicas de tráfego: prevenção de acidentes nas vias de tráfego que circundam a obra, além do fechamento com tapume do canteiro; Projeto do canteiro de obras:
	- O projeto deve conter todas as informações necessárias para a instalação do canteiro de obras, além de informações sobre o terreno, implantação e plantas da construção a ser realizada, devendo ser feito nas escalas de 1:100 até 1:200.

#### 4.2.2 Planejamento do Canteiro de Obras

O planejamento de canteiro é definido como o planejamento do layout e da logística das instalações provisórias, instalações de movimentação e armazenamento de materiais e instalações de segurança. O planejamento da logística deve fazer parte do planejamento do layout, garantindo o fornecimento de todas as condições de infraestrutura requeridas para o perfeito andamento dos processos relacionados às instalações de canteiro, estabelecendo, por exemplo, as condições de armazenamento de cada material e o tipo de mobiliário das instalações provisórias (SAURIN, 1997).

Planejar o layout de um canteiro de obras não é uma tarefa fácil e seu êxito depende do conhecimento anterior do engenheiro e da empresa em projetos deste tipo. Cada construção apresenta características singulares, logo não existe um padrão a ser seguido. Para a obra, existe a necessidade de um arranjo físico que assegure a continuidade das operações ao longo do processo construtivo e evite alterações imprevistas nas alocações dos elementos, além das previstas no planejamento. Tais alterações imprevistas atrasam a produção e aumentam os custos. Com o planejamento do canteiro de obras, pretende-se conseguir um arranjo que explore a melhor utilização do espaço disponível. Isto significa dispor materiais, instalações temporárias, mão-de-obra e equipamentos de maneira que se permita alcançar as condições mais favoráveis possíveis para garantir a eficiência dos processos, através da redução das distâncias e tempos de deslocamento, da melhoria das condições de trabalho e de mudança na sequência de atividades (ELIAS et al., 1998).

Um elemento básico no planejamento do canteiro, é a previsão da movimentação dos materiais e de sua armazenagem, pois exercem grande importância na obra, uma vez que seus resultados afetam diretamente a produtividade da mão-de-obra e o consumo dos materiais, influenciando na quantidade de perdas (FERREIRA, 1998). Alguns princípios práticos para auxiliar o arranjo dos elementos no canteiro são mencionados pelo autor, como:

- Vestiário próximo à entrada da obra e antes do ponto, permitindo que os funcionários possam trocar de roupa antes de bater o ponto, e transitar na obra com os equipamentos de segurança obrigatórios;
- Sanitário junto ao vestiário, possibilitando que os trabalhadores possam tomar banho e se vestir ao fim do expediente, sem circular pela obra;
- Escritório da obra em local de ampla visibilidade do empreendimento;
- Armazenagem correta dos materiais que necessitem de proteção, nos devidos locais;

Estes são apenas alguns princípios a serem observados, no entanto adicionados a outros usados por engenheiros segundo suas experiências, é permitido assegurar saídas viáveis para o projeto de arranjo físico de layout, proporcionando boas condições de trabalho e segurança durante a obra.

Contudo, o layout das instalações de canteiro dificilmente é planejado de forma integrada ao das instalações permanentes. Assim, a falta de planejamento das instalações de canteiro acarreta, não raramente, em cenários de layout muito problemáticos, onde é necessário fazer improvisações ou soluções não econômicas. Um exemplo são as situações de canteiros restritos, onde, na etapa inicial da obra não é possível construir um simples barraco provisório para banheiros e vestiários (SAURIN, 1997).

#### 4.3 FERRAMENTAS PARA O PLANEJAMENTO

Segundo Stonner (2001), com o surgimento de tarefas organizacionais mais complexas, elevou-se a necessidade da sofisticação das ferramentas organizacionais para o gerenciamento destas, além disso, o aumento do porte das obras, exige que essas ferramentas sejam disponibilizadas a todo pessoal envolvido na parte de gerência do empreendimento.

Uma dessas ferramentas computacionais é o MSProject, software desenvolvido pela Microsoft Corporation, pertencente a classe de gerenciadores de projeto e é o primeiro software do gênero desenvolvido em português e disponibilizado no mercado (AKKARI, 2003).

4.3.1 Descrição da Ferramenta Computacional - Software MSProject

O pacote MSProject, que tem como principal função auxiliar no planejamento de projetos, teve sua primeira versão lançada em 1985 e permite o uso em plataforma windows. Sua versão mais recente é o Microsoft Office Project 2016. É uma ferramenta de apoio muito usada pelos engenheiros no Brasil, sendo possível planejar e gerenciar as tarefas, os recursos alocados e os custos resultantes, suja interface básica é apresentada na Figura 1. Para isso, é utilizada uma técnica chamada CPM (Método do Caminho Crítico ou Critical Path Method), visto que o cálculo das durações se dá de forma determinística (AKKARI, 2003).

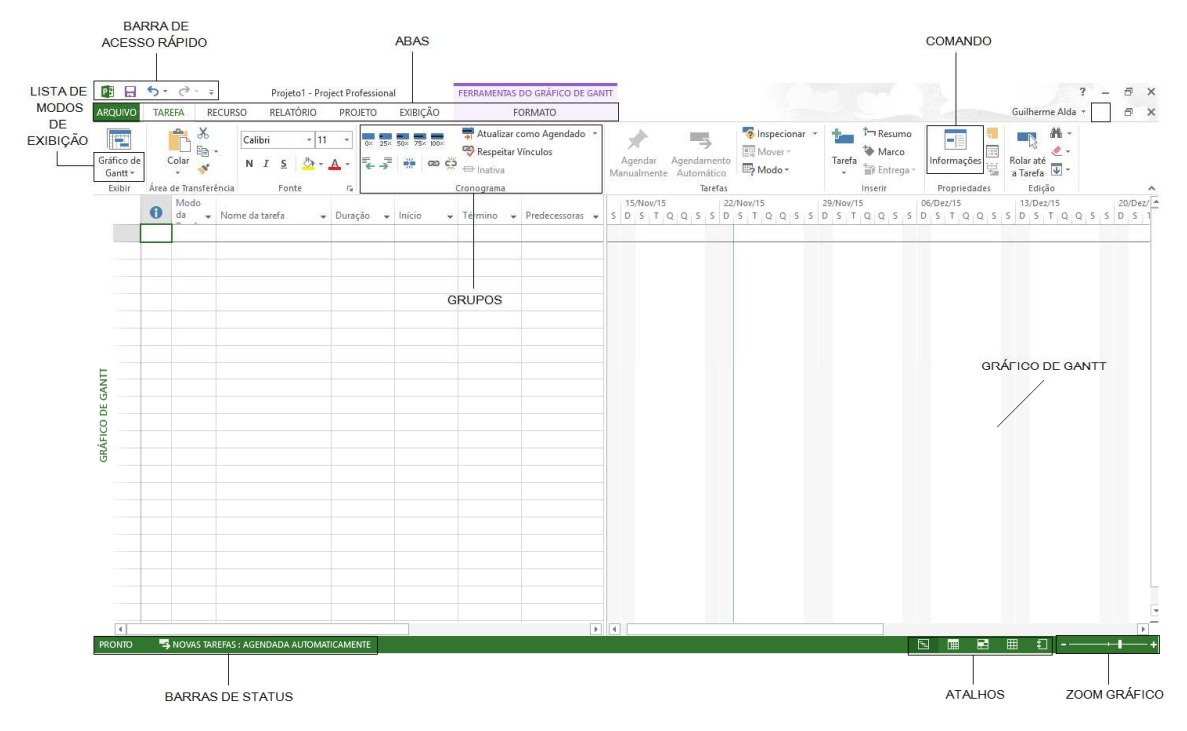

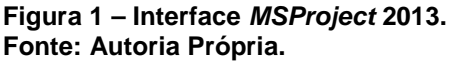

Segundo Freitas (2009), para traçar as metas visando um produto de qualidade, é preciso conhecer a finalidade do projeto, o montante financeiro do empreendimento, tal como o prazo para entrega. Para o autor, o MSProject busca apoiar a conquista de resultados satisfatórios, partindo da ideia que um projeto pode ser dividido em três fases:

- Criação de um plano;
- Controle e gerência;
- Fechamento do projeto.

Na primeira fase, se define o que é o projeto, seu escopo e o resultado previsto. A comunicação entre os membros de equipe e a certeza nas informações geradas ganha importância e é necessário que todos estejam sempre atualizados. Durante a etapa de controle e gerência é feito o acompanhamento do avanço do projeto e o gerenciamento do seu cronograma. Por fim, é feito o fechamento do projeto, o qual é analisado seus pontos positivos e negativos e finalizado (FREITAS, 2009)

De acordo com Kimura (2002), as informações obtidas com o software são apresentadas de diferente maneiras, as principais são:

- Gráfico de Gantt: visualização padrão do software, este modo de exibição apresenta as informações relativas ao projeto tanto com gráfico de barras quanto com texto;
- Planilha de recursos: exibe as informações sobre cada recurso do projeto;
- Gráfico de recursos: é apresentado em forma de gráfico com informações sobre alocação, trabalho ou custos dos recursos no decorrer da obra, sendo possível compará-los;
- Planilha de Uso do Recurso: relaciona cada recurso ao trabalho que eles irão realizar no projeto;
- Planilha de Uso da Tarefa: modo de exibição que mostra as tarefas do projeto com os recursos atribuídos agrupados
- Diagrama de Rede: exibe as dependências entre as tarefas do projeto como um gráfico de fluxo de rede.

Segundo Nocêra (2004), para iniciar um planejamento no MSProject é necessário criar uma Estrutura Analítica do Projeto (EAP), isto é, definir e estruturar os diferentes níveis do planejamento, organizando-os em forma de planilha.

O próximo passo é definir as durações previstas e a hierarquização das atividades definidas na EAP. Além disso, é necessário relacionar as tarefas, ou seja, verificar se o começo ou fim de cada uma está vinculado ao de outros e outras maneiras – se início a início (II), início a término (IT), término a início (TI) ou término a término (TT) (FREITAS, 2009).

Conforme Freitas (2009), em seguida, serão atribuídos os recursos às atividades do projeto, assim como as quantidades requeridas para a execução dos serviços, sendo indicado pelo software a ocorrência de superalocações ou subutilizações de recursos nas tarefas. O autor cita que nestes casos, para o problema ser resolvido, podem ser feitos ajustes nas propriedades das tarefas e nas atribuições, ou ser modificado o tempo de trabalho de um recurso.

O planejador deve resolver as situações de superalocações, sem esquecer de ajustar a ocorrência de subutilização de material. O objetivo é distribuir o trabalho, corrigindo as inconformidades de utilização dos recursos garantindo a eficácia do seu uso (NOCÊRA, 2004).

A Figura 2 mostra uma estrutura básica com as principais etapas a serem seguidas para um planejamento usando o MSProject.

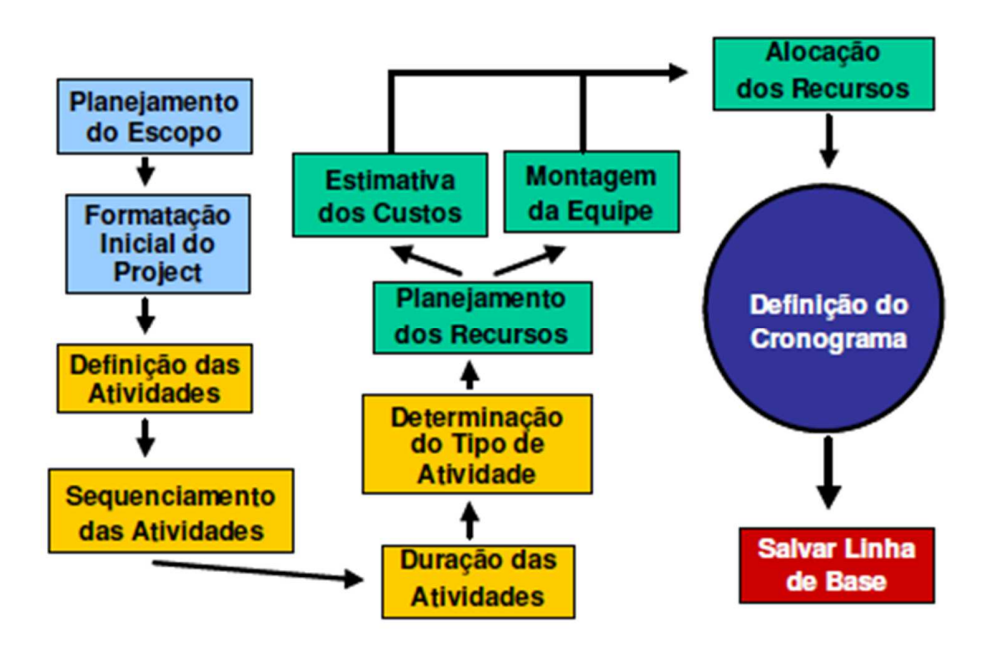

**Figura 2 – Estrutura Básica para um projeto usando o MSProject Fonte: Kimura (2002).** 

Segundo Nocêra (2004), salvar a linha de base quer dizer ter um parâmetro para comparar o andamento do projeto real com o planejado originalmente. Como visto anteriormente, a linha de base é fundamental para controlar o andamento da obra, pois as aproximações originais são pontos de referência permanentes, permitindo assim a comparação das informações atualizadas sobre tarefas, recursos, atribuições e custos (KIMURA, 2002).

#### **5 METODOLOGIA DE PESQUISA**

# 5.1 CLASSIFICAÇÃO DO ESTUDO

A estratégia de pesquisa adotada no trabalho foi um estudo de caso, pois, segundo Akkari (2003), essa estratégia de pesquisa permite que sejam observados aspectos temporais e contextuais do fenômeno em estudo, além de permitir a utilização de formas qualitativas e quantitativas de análise. Esta análise foi feita com base no software MSProject, e foi elaborado um cronograma com seu tempo real de execução e comparado com à TCPO – Tabela de Composições de Preços para Orçamentos (2010).

O presente estudo apresentou fases bem definidas, a partir de um planejamento previamente estabelecido pelo autor, incluindo recursos necessários para a execução do canteiro de obras, cabendo a este fazer o papel de facilitador e instrutor na implantação de algumas melhorias introduzidas.

# 5.2 ANÁLISE DOS PROJETOS

Para dar início a pesquisa, foi feita a análise de todos os projetos do empreendimento, levando em conta a etapa em que a obra se encontrava (estrutura), a fim de determinar a melhor logística aplicável ao canteiro. Este procedimento contou com a presença do engenheiro responsável e o mestre-de-obras da empresa, sendo realizada no dia 05 de janeiro de 2016, em uma reunião feita no edifício Monte Áquila. Foi considerada a experiência destes profissionais com o projeto do edifício, tendo em vista que, obras muito semelhantes já foram executadas algumas vezes pelos mesmos.

5.3 ELABORAÇÃO DO PROCESSO DE PLANEJAMENTO DO CANTEIRO DE OBRAS

A partir da análise dos projetos, foi possível elaborar o layout do canteiro de obras da edificação, com a disposição das áreas de vivência e alocação dos materiais sendo determinadas no AutoCAD. O cronograma de planejamento e execução foram feitos no MSProject. Para quantificar a mão-de-obra e o material que seriam necessários para a construção do canteiro, foi utilizada as Tabelas de composições de preços para orçamentos da TCPO versão 2010.

Para esta pesquisa, foram separadas em quatro fases as etapas construtivas da obra, sendo:

- **FASE1**  Estrutura;
- **FASE2** Vedação;
- **FASE3** Revestimento;
- **FASE4** Acabamento.

5.3.1 Dimensionamento do Canteiro de Obras

Esta etapa teve como finalidade estabelecer o melhor modo de armazenagem dos materiais e o dimensionamento das instalações provisórias da **FASE1**, segundo a NR-18. Neste estudo, foi considerado o Código de Obras de Maringá, que determina algumas exigências em relação ao canteiro de obras.

 Para as fases seguintes, foi feito o planejamento das alterações necessárias que deverão ser feitas ao longo da obra no canteiro, conforme as quatro etapas prédeterminadas fossem avançando.

A partir deste dimensionamento, foi feito o planejamento da execução do canteiro, sendo considerado o número de dias das tarefas e a quantidade de material necessário com base nas tabelas da TCPO, 2010. O preço unitário dos componentes da tabela foi feito com base em cotações realizadas no mês de janeiro de 2016. Não foram consideradas taxas de encargos sociais e BDI para as composições. Esta tabela é apresentada na Figura 3.

| ABRIGO PROVISÓRIO DE MADEIRA EXECUTADO NA OBRA PARA ALOJAMENTO E |                |      |  |  |  |  |  |  |  |
|------------------------------------------------------------------|----------------|------|--|--|--|--|--|--|--|
| DEPÓSITO DE MATERIAIS E FERRAMENTAS - UNIDADE: m <sup>2</sup>    |                |      |  |  |  |  |  |  |  |
| <b>CONSUMOS</b><br>UNID.<br><b>COMPONENTES</b>                   |                |      |  |  |  |  |  |  |  |
| Carpinteiro                                                      | $\mathsf{h}$   | 6,7  |  |  |  |  |  |  |  |
| Pedreiro                                                         | h              | 0,4  |  |  |  |  |  |  |  |
| Servente                                                         | h              | 7,5  |  |  |  |  |  |  |  |
| Chapa compensada resinada (espessura: 12mm)                      | m <sup>2</sup> | 1,18 |  |  |  |  |  |  |  |
| Prego 15x15 com cabeça (comprimento: 34,5 mm/                    |                |      |  |  |  |  |  |  |  |
| diâmetro da cabeça: 2,4 mm)                                      | kg             | 0,2  |  |  |  |  |  |  |  |
| Prego 18x27 com cabeça (diâmetro da cabeça: 3,4 mm /             |                |      |  |  |  |  |  |  |  |
| comprimento: 62,1 mm)                                            | kg             | 0,8  |  |  |  |  |  |  |  |
| Pontalete 3ª construção (seção transversal: 3" x 3" / tipo       |                |      |  |  |  |  |  |  |  |
| de madeira: cedro)                                               | m              | 4,39 |  |  |  |  |  |  |  |
| Tábua 1" x 6" (espessura: 25 mm / largura: 150 mm)               | m <sup>2</sup> | 2,11 |  |  |  |  |  |  |  |
| Viga (largura: 60 mm / altura: 120 mm / tipo de madeira:         |                |      |  |  |  |  |  |  |  |
| peroba)                                                          | m              | 1,37 |  |  |  |  |  |  |  |
| Telha de fibrocimento ondulada - tipo vogatex e fibrotex         |                |      |  |  |  |  |  |  |  |
| (espessura: 4 mm / largura útil: 450 mm / largura                | m <sup>2</sup> | 1,19 |  |  |  |  |  |  |  |
| Cumeeira para telha de cimento reforçado com fibras              |                |      |  |  |  |  |  |  |  |
| totalmente aderidas - articulada para telha tipo vogatex         | unid           | 0,25 |  |  |  |  |  |  |  |
| Concreto estrutural virado em obra, controle "A",                |                |      |  |  |  |  |  |  |  |
| consistência para vibração, brita 1, fck 13,5 Mpa                | m <sup>3</sup> | 0,07 |  |  |  |  |  |  |  |

**Figura 3 – Composição de Custo Unitário da TCPO, 2010 para Abrigo Provisório Fonte: Autoria Própria.** 

O canteiro executado neste estudo foi o da **FASE1**, sendo disponibilizada uma equipe com um carpinteiro, um eletricista e um servente para execução das tarefas. As demais **FASES** foram somente planejadas para sofrerem alteração quando iniciadas efetivamente na obra, com suas datas pré-determinadas com base nos cronogramas da empresa.

# 5.4 INDICADORES DE DESEMPENHO

 Os indicadores propostos para apontarem a eficiência do planejamento, tiveram como objetivo comparar, por meio de números e datas, os dados finais do cronograma executado. Todos os indicadores foram obtidos com relativa facilidade a partir da utilização do software MSProject.

# **6 APRESENTAÇÃO E DISCUSSÃO DOS RESULTADOS**

## 6.1 ESTRUTURAL ORGANIZACIONAL

A **Construtora Nova Um** atua na incorporação e construção de edifícios residenciais. Está no mercado da construção civil desde 2004 e conta com sete empreendimentos entregues mais quatro em construção. Apesar de possuir várias obras, a empresa é de pequeno porte e tem sua estrutura organizacional definida na Figura 4. Observa-se que a empresa possui um diretor-presidente, engenheiro responsável técnico por todas as obras, incumbido da concepção dos empreendimentos e planejamento das obras. Os encarregados são os gerentes de produção e são responsáveis por acompanhar o andamento da obra, a qualidade e o controle de materiais. O setor administrativo/financeiro cuida das contas a pagar, contratação e demissão de mão-deobra. O setor de compras efetua cotações, realiza as compras e programa sua entrega na obra.

 A estrutura organizacional das obras se repete para a maioria dos empreendimentos. No edifício Monte Áquila, escolhido para desenvolver este estudo, a gerência da obra é representada pelo engenheiro-presidente, responsável por planejar, em conjunto com a equipe de produção, as tarefas a serem realizadas, analisar os projetos e solicitar os materiais e mão-de-obra. O setor de compras realiza as cotações e compras; o setor administrativo/financeiro efetua os pagamentos e prepara a documentação para contratação ou demissão da mão-de-obra; e os encarregados, que lideram as equipes de produção e são responsáveis pela verificação da qualidade dos serviços. As equipes de produção são, quase que em sua totalidade, mão-de-obra própria. Somente alguns serviços são subcontratados, como movimentação de terra, instalação de esquadrias, entre outros.

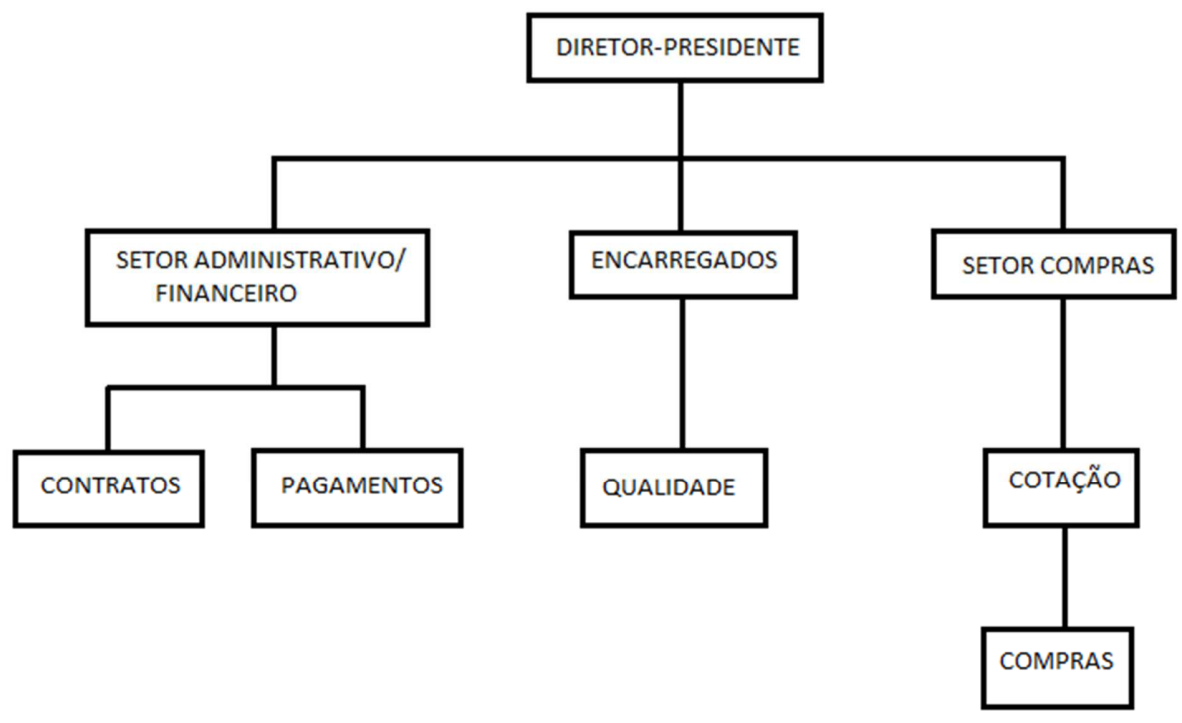

**Figura 4 – Organograma da Construtora Nova Um Fonte: Autoria Própria.** 

# 6.2 DESCRIÇÃO DO EMPREENDIMENTO

O empreendimento estudado corresponde à construção de um edifício residencial de baixo padrão, localizado na rua Santos Dumont, na cidade de Maringá-Pr. A edificação possui um subsolo com área de 527 m², térreo com 526 m², mais área de sete pavimentos com 2109 m², sendo divididos em 2º pavimento com salão de festas, sala de jogos, terraço, área de lazer, e três apartamentos, sendo um com um quarto e dois de dois quartos; mais seis pavimentos tipo com seis apartamentos cada, sendo dois de um quarto e quatro de dois quartos. Somando a casa de máquinas/barrilete, reservatório e área de um elevador, à construção dispõe de uma área total construída de 3194 m². O sistema de construção é o de condomínio à preço de custo, com início em junho de 2015 e término previsto para setembro de 2018, totalizando o prazo de 38 meses.

A edificação conta com sua **FASE1** – Estrutura, em concreto armado, sendo utilizado o sistema de fôrmas de compensado plastificado e escoras de madeira. Na **FASE2** - Vedação, as paredes externas e de divisa são em alvenaria convencional e as paredes internas dos apartamentos em gesso acartonado. A **FASE3** – Revestimento, foi definida em dois tipos, sendo o reboco externo e de paredes com área molhável (janelas, banheiros, cozinhas e lavanderias) em argamassa e demais paredes com reboco em gesso. Na etapa final, **FASE4** - Acabamento, ficou determinado que os apartamentos seriam revestidos com piso Porcelanato, pintura acrílica, fechamentos em gesso, esquadrias de alumínio e portas de madeira.

No início do estudo, os serviços realizados já estavam em andamento. A obra se encontrava na fase de estrutura, onde estava sendo montada as fôrmas para a concretagem da 4ª laje. Na parte do canteiro de obras, havia um abrigo provisório que contava com refeitório, almoxarifado e instalações sanitárias, conforme Figura 5.

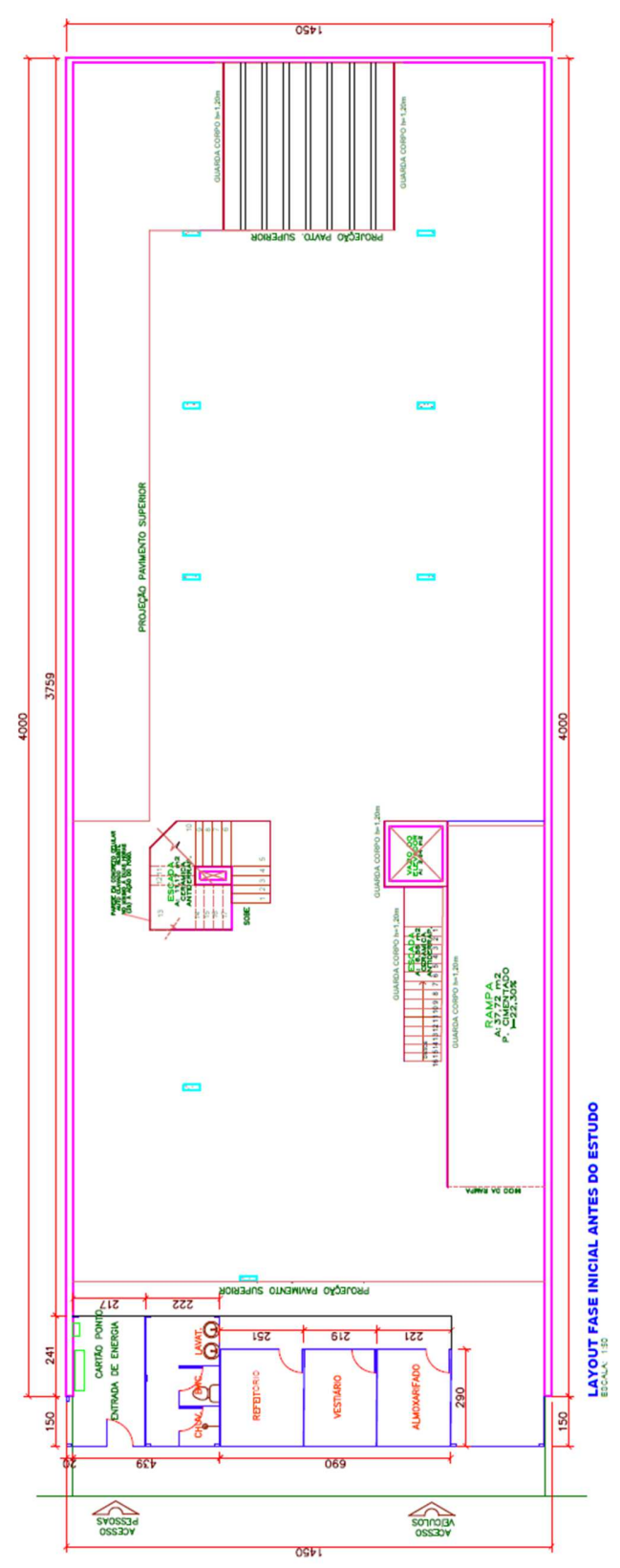

**Figura 5 – Canteiro de Obras antes do início do estudo Fonte: Autoria Própria.**

## 6.3 DESCRIÇÃO DO PROCESSO DE PLANEJAMENTO

Inicialmente, a construção do canteiro era feita com base na experiência do engenheiro responsável e do mestre de obras da empresa. Não existia um processo formal de planejamento e controle da execução do canteiro de obras no edifício Monte Áquila. Sendo assim, as alterações eram feitas conforme surgisse necessidade, podendo causar atraso em determinadas tarefas por conta da logística.

#### 6.3.1 Elaboração do Layout do Canteiro de Obras

Segundo a NR-18, para canteiros de obras equivalentes ao estudado, as áreas de vivência devem dispor de instalações sanitárias, vestiário e local para refeições. As instalações provisórias que já existiam na obra, contavam com estes requisitos mínimos, porém precisavam de ajustes para se adequarem à Norma. Contudo, o Código de Obras de Maringá, prevê no artigo 106, § 7.º, que "nas obras recuadas, o tapume deverá ser executado até 1,50 m do alinhamento predial e, após a conclusão do primeiro pavimento tipo, o mesmo deverá ser colocado no alinhamento predial, ...". Sendo assim, as instalações provisórias da **FASE1** já foram transferidas para a laje do pavimento térreo, a fim de evitar mudanças nas fases seguintes e melhorar a logística do layout para a fase em questão.

As áreas de vivências, como vestiário e refeitório, foram dimensionadas de acordo com a previsão do número máximo de funcionários ao longo da obra, conforme o Quadro 2.

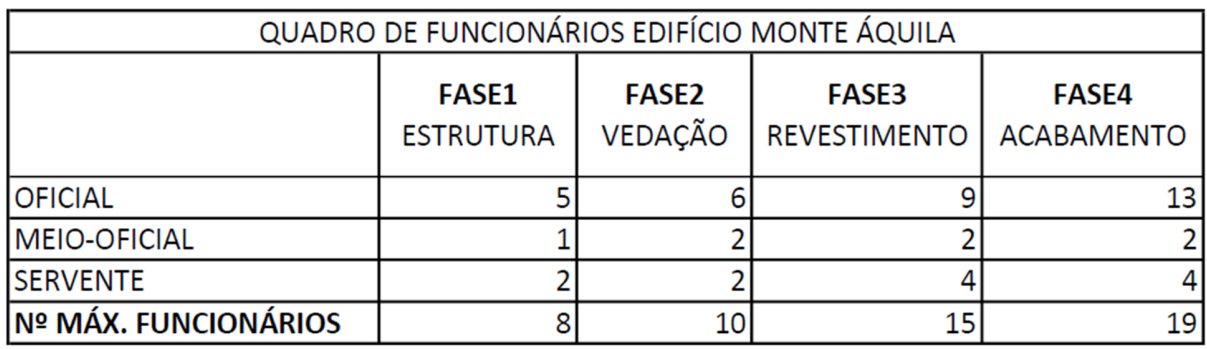

**Quadro 2 – Previsão de número máximo de funcionários Fonte: Autoria Própria.** 

Os layouts de cada **FASE** são apresentados a seguir:

• **FASE1** - Seguindo as exigências da NR-18, o canteiro de obras desta etapa, conta com vestiário, almoxarifado, refeitório e escritório. As instalações sanitárias permaneceram no mesmo local, somente sendo adaptadas as determinações da Norma. A armazenagem dos materiais também foi definida seguindo estas condições. A Figura 6 ilustra o layout do canteiro do pavimento térreo da **FASE1**.

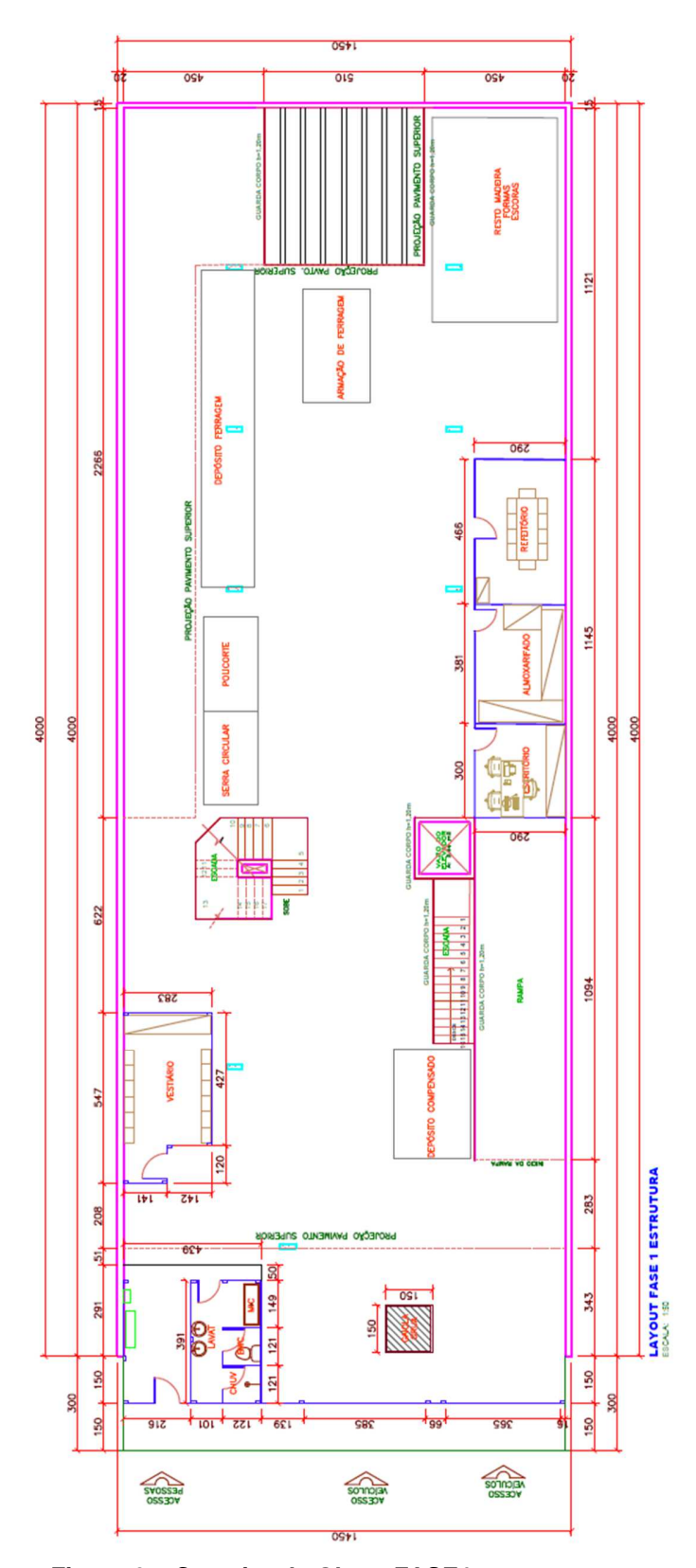

**Figura 6 – Canteiro de Obras FASE1 Fonte: Autoria Própria.** 

• **FASE2** - O recuo do tapume foi programado para ser executado após a conclusão da vedação no primeiro pavimento, sendo realizado primeiramente a transferência das instalações sanitárias para o pavimento térreo. Foi definida também a armazenagem dos materiais necessários para a etapa de vedação. Os blocos cerâmicos, blocos de concreto celular e os sacos de cimento, foram dispostos nas áreas cobertas do pavimento térreo, bem como a betoneira. As baias de areia, argamassa usinada e brita foram alocadas na frente do canteiro, a fim de facilitar a reposição dos materiais. Os depósitos de ferragem e madeira foram transferidos para o subsolo. O layout da **FASE2** no pavimento térreo é apresentado na Figura 7.

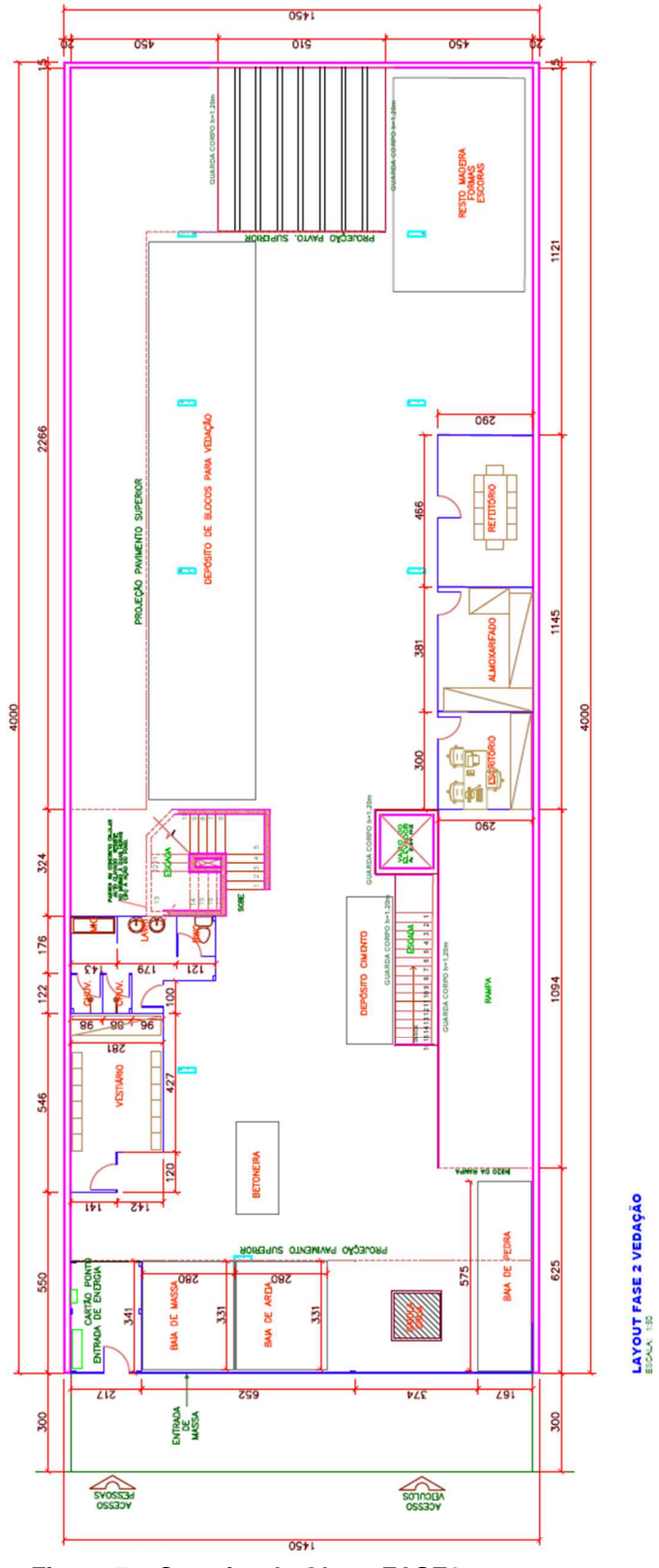

**Figura 7 – Canteiro de Obras FASE2 Fonte: Autoria Própria.** 

• **FASE 3** – Para esta etapa, o layout permanece praticamente inalterado, sendo acrescentado o depósito de saco de gesso, para o revestimento interno e o depósito de materiais hidráulico no subsolo. A Figura 8 representa o layout da **FASE3** do pavimento térreo.

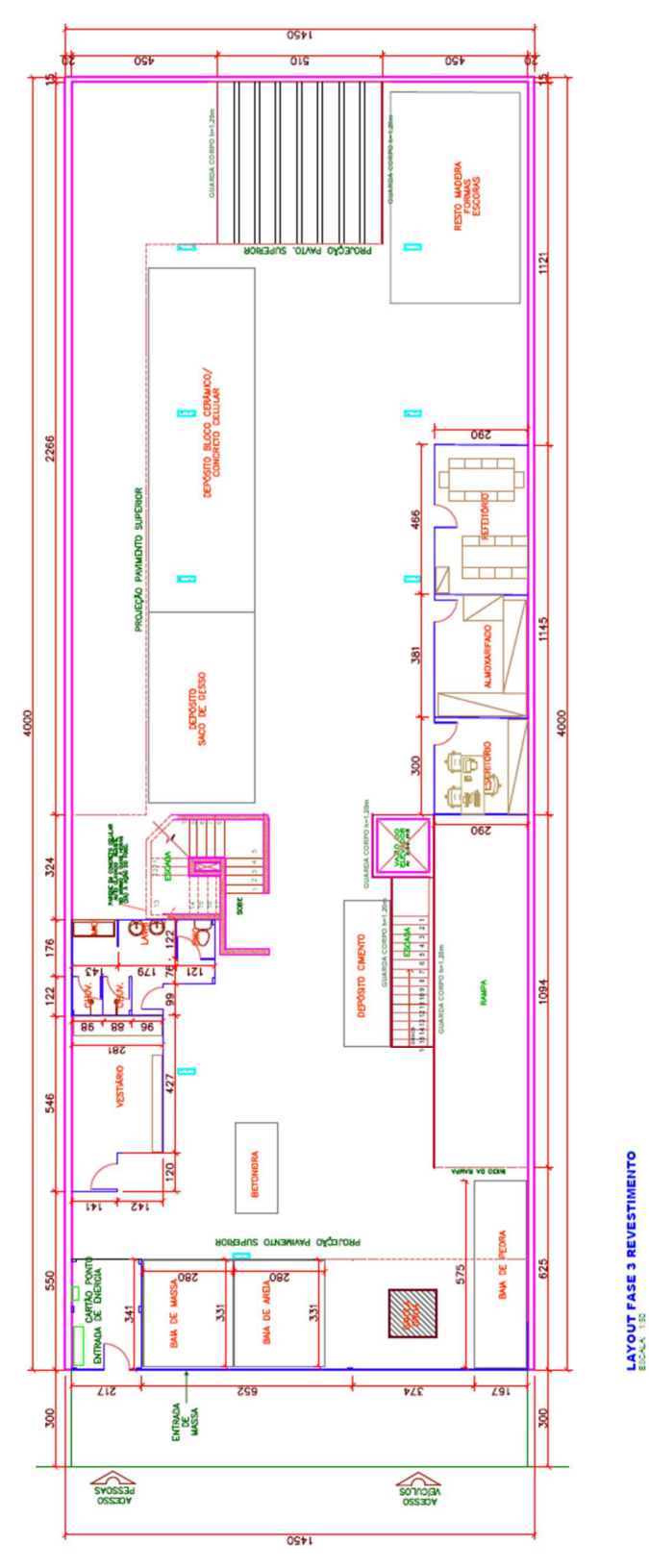

**Figura 8 – Canteiro de Obras FASE3 Fonte: Autoria Própria.** 

• **FASE4** – O planejamento do layout para esta fase conta com a transferência das áreas de vivência do pavimento térreo para o segundo pavimento. As Figuras 9 e 10 ilustram estas mudanças.

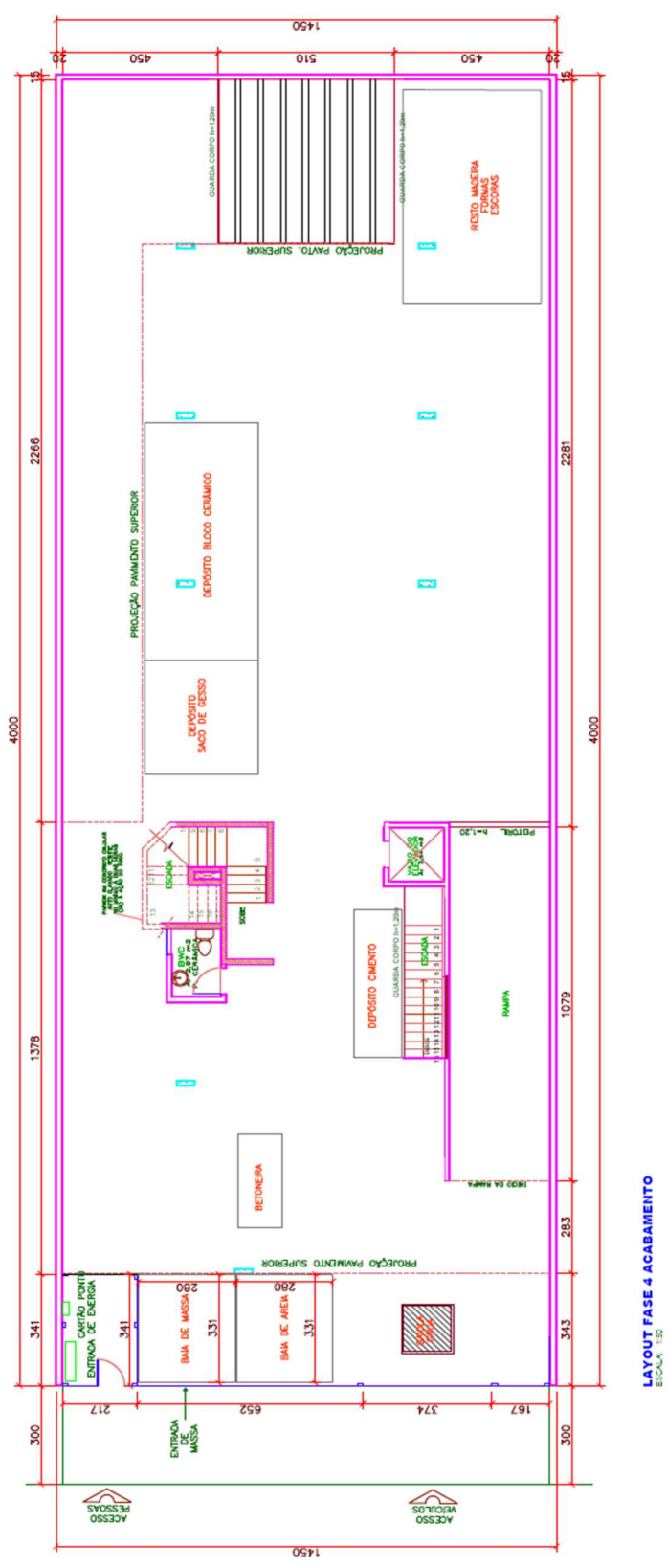

**Figura 9 – Canteiro de Obras FASE4 – Pavimento Térreo Fonte: Autoria Própria.** 

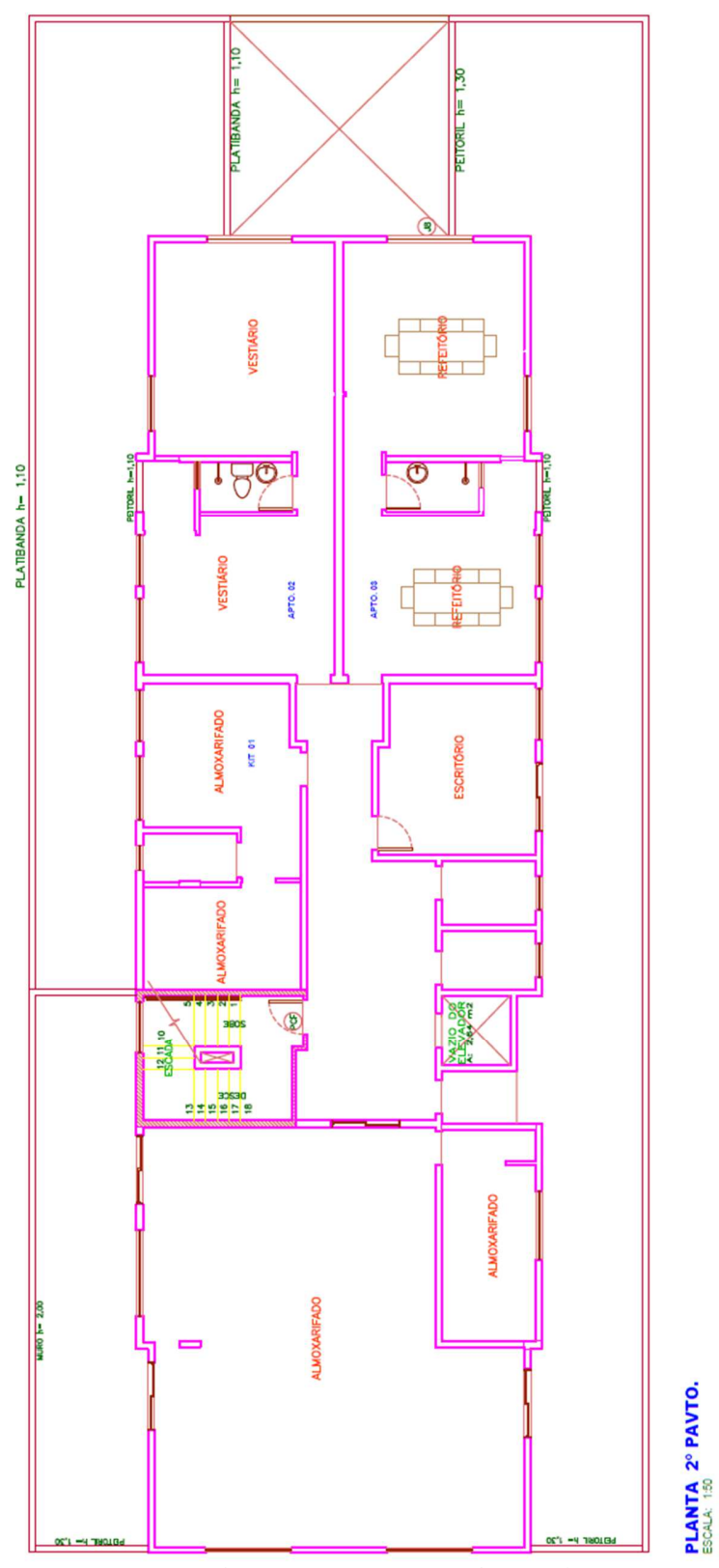

**Figura 10 – Canteiro de Obras FASE4 – 2º Pavimento Fonte: Autoria Própria.** 

6.3.2 Elaboração do Cronograma no MSProject

.

Com o dimensionamento do canteiro de obras, foi possível calcular o total de metros quadrados que o abrigo provisório iria ocupar. O Quadro 3 determina as áreas de cada espaço

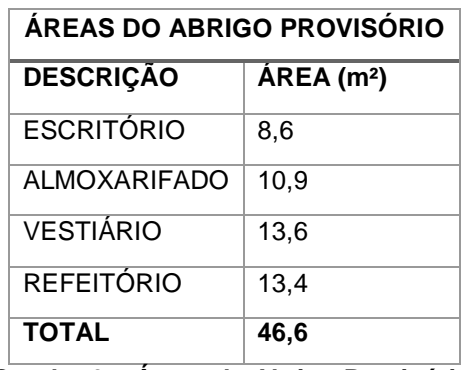

**Quadro 3 – Áreas do Abrigo Provisório. Fonte: Autoria Própria.** 

A partir deste quantitativo e utilizando a tabela de ABRIGO PROVISÓRIO de madeira da TCPO, 2010, foi feita uma estimativa do número de horas que seriam necessários de mão de obra para a construção do canteiro, bem como a quantidade de material. Para este estudo, alguns componentes da tabela não foram considerados. A Figura 11 apresenta somente os itens estudados usando o MSExcel.

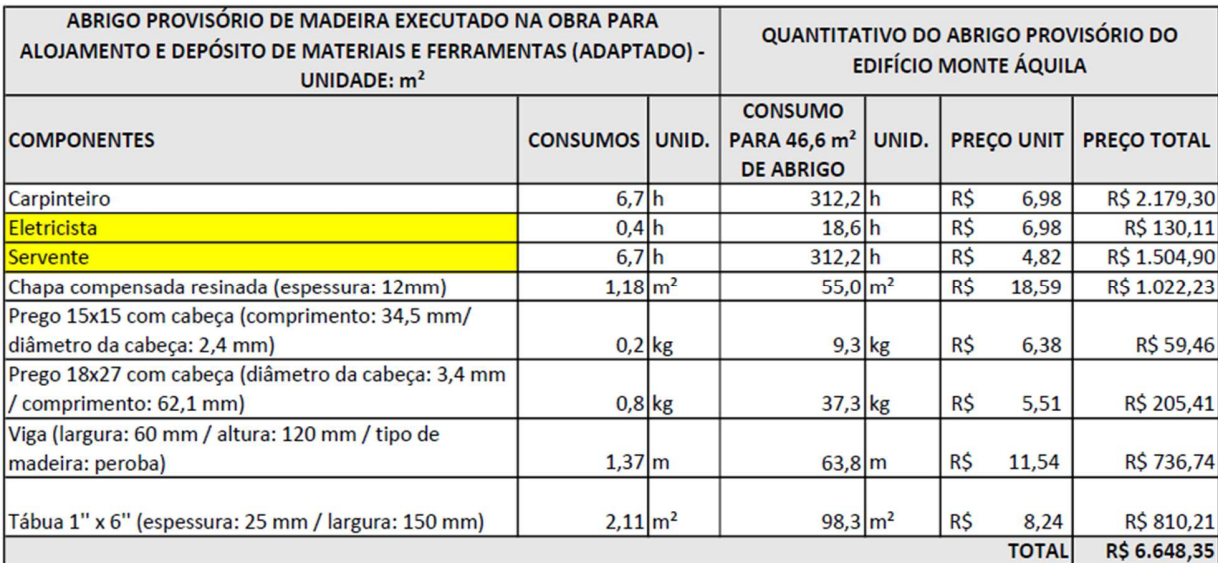

**Figura 11 – Tabela Quantitativo do Abrigo Provisório Ed. Monte Áquila Fonte: Autoria Própria.** 

Na **FASE1,** as áreas de vivência foram dispostas no térreo, embaixo da laje do 1º pavimento, podendo assim, ser dispensada a regularização do piso e o uso de cobertura. Para assegurar que as áreas estivessem protegidas das intempéries, o pé-direito das estruturas foram fixados na altura de 2,70m. Deste modo, nos recursos de trabalho, foi considerado a hora do eletricista, para passagem de cabos e instalações elétricas nas áreas de vivência, ao invés da hora do pedreiro e descontada a do servente, referente a regularização do piso, igualando ao número de horas do carpinteiro. Nos recursos materiais, os componentes desprezados foram os pontaletes, telhas, cumeeiras e o concreto; as ferragens utilizadas nos gabaritos de área e chumbamento na laje para amarração dos pilares da estrutura, foram consideradas sobras, não sendo atribuídos valores. A economia inicial gerada foi de R\$2.180,23, conforme a tabela da Figura 12.

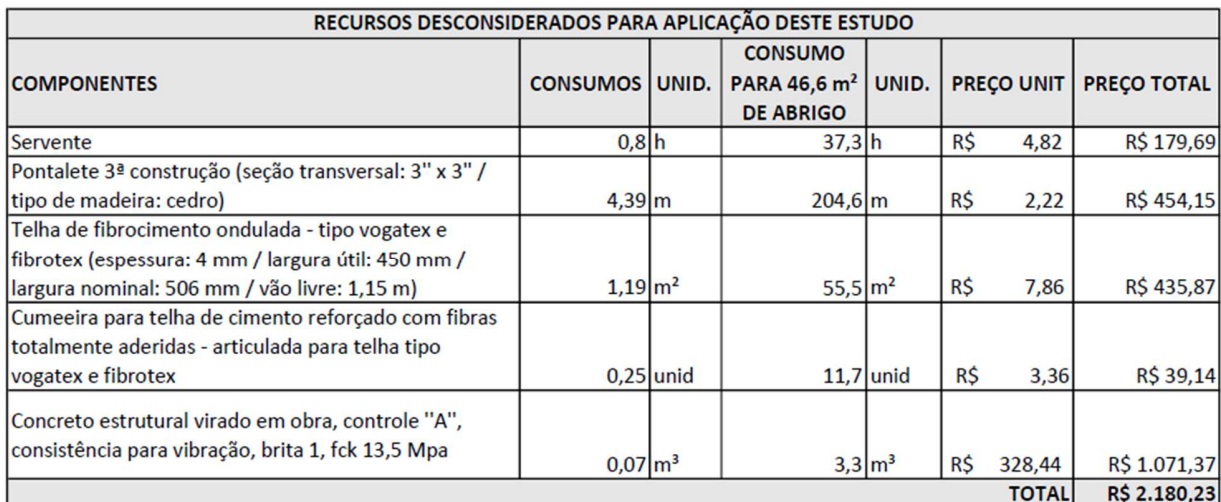

**Figura 12 – Tabela MSExcel com quantitativos desprezados Fonte: Autoria Própria.** 

A partir destes dados, foi feito o planejamento no MSProject considerando a equipe formada por um carpinteiro, um eletricista e um servente, do mesmo modo que foi usado na TCPO. Foi dividido o total de horas previsto entre as tarefas de EXECUÇÃO DO CANTEIRO, sendo analisado o tempo necessário para cada atividade, alocando em praticamente todas estas tarefas o carpinteiro e o servente, exceto a passagem de cabos, feita pelo eletricista. O total de horas do carpinteiro e do servente, foram arredondados para 315 horas cada, assim como do eletricista, que passou para 18 horas, em função do número de horas trabalhadas no dia. Nos recursos de trabalho, como acadêmico, engenheiro e mestre de obras, não foram atribuídos valores às horas gastas. A Figura 13 ilustra as etapas definidas no cronograma.

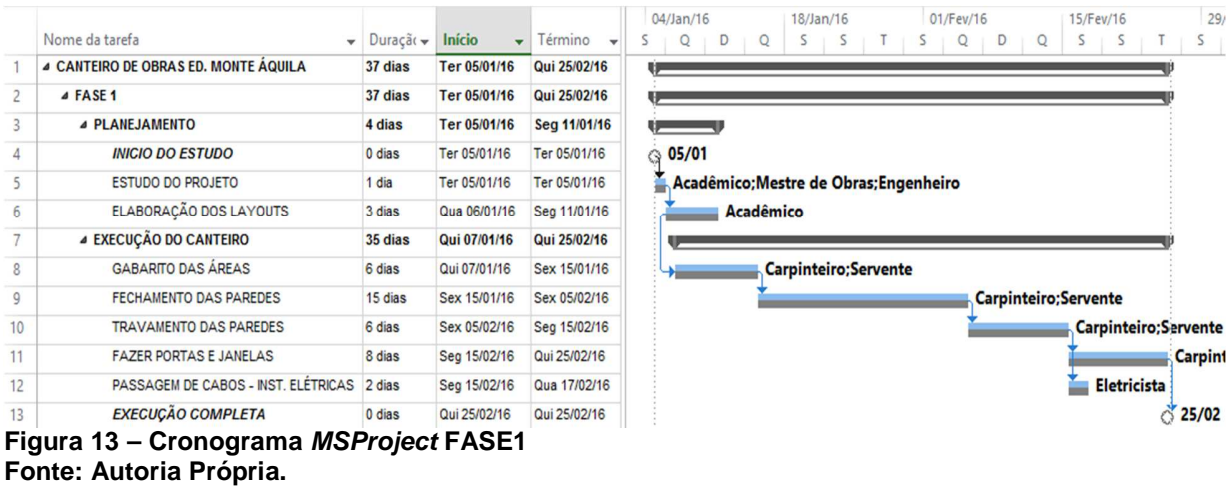

 Com todas as tarefas agendadas e a Linha de base salva, o MSProject estimou a data de início e término, o custo inicial e as horas de trabalho necessárias para realizar o projeto. A Figura 14 apresenta estes dados.

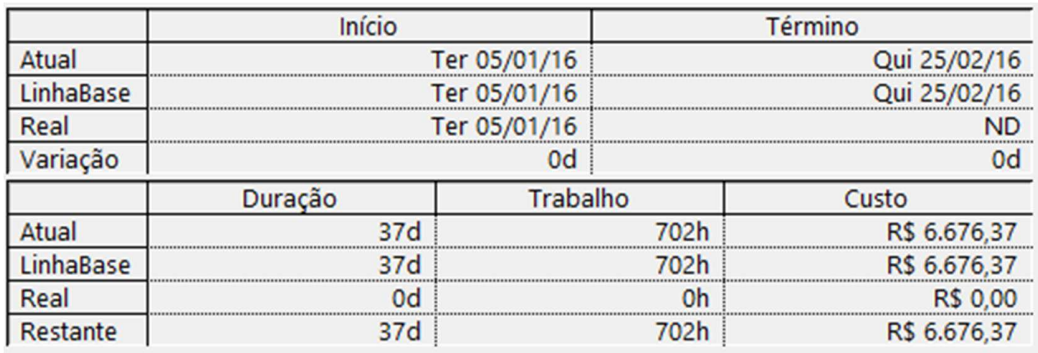

**Figura 14 – Estatísticas do projeto Fonte: Autoria Própria.** 

As demais **FASES** também foram planejadas no Microsoft Project, porém não foram atribuídos recursos às tarefas. O tempo para cada atividade foi determinado a partir do conhecimento do engenheiro e do mestre-de-obras da construtora, podendo ser alterado futuramente, incluindo planilha de recursos e sua estimativa inicial, além de dados atualizados.

A Figura 15 apresenta o cronograma com as tarefas detalhadas da **FASE2**, onde a instalação das novas instalações sanitárias foi prevista para ter início no dia 02 de

agosto de 2016, assim como as baias de materiais alocados na frente do canteiro. O recuo do tapume ficou programado para ser feito após a conclusão das instalações e antes do término da alvenaria do 2º pavimento, respeitando o Código de Obras de Maringá.

|    | Nome da tarefa                      | Duração - | Início<br>$\blacktriangledown$ | Término<br>$\mathbf{v}$ | Predecessora  | 01/Ago/16<br>08/Ago/16<br>15/Ago/16<br>$S \vert Q \vert S \vert D \vert T \vert Q \vert S \vert$<br>$S \mid Q \mid S$ |
|----|-------------------------------------|-----------|--------------------------------|-------------------------|---------------|----------------------------------------------------------------------------------------------------|
| 14 | ⊿ FASE 2                            | 11 dias   | Ter 02/08/16                   | Seg 15/08/16            |               |                                                                                                    |
| 15 | <b>4 EXECUÇÃO INST. SANITÁRIAS</b>  | 8 dias    | Ter 02/08/16                   | Qui 11/08/16            |               |                                                                                                    |
| 16 | <b>INÍCIO FASE 2</b>                | 0 dias    | Ter 02/08/16                   | Ter 02/08/16            | 13TH+140 dias | ◎ 02/08                                                                                                    |
| 17 | PASSAGEM TUBULAÇÃO HIDROSSANITÁRIA  | 1 dia     | Ter 02/08/16                   | Qua 03/08/16            | 16            |                                                                                                    |
| 18 | REGULARIZAÇÃO DO PISO               | 1 dia     | Qua 03/08/16                   | Qui 04/08/16            | 17            |                                                                                                    |
| 19 | <b>GABARITO DAS ÁREAS</b>           | 1 dia     | Qui 04/08/16                   | Sex 05/08/16            | 18            |                                                                                                    |
| 20 | FECHAMENTO DAS PAREDES              | 3 dias    | Sex 05/08/16                   | Ter 09/08/16            | 19            |                                                                                                    |
| 21 | COLOCAÇÃO LOUÇAS/ CHUV./ MICTÓRIO   | 1 dia     | Ter 09/08/16                   | Qua 10/08/16            | 20            |                                                                                                    |
| 22 | PASSAGEM DE CABOS - INST. ELÉTRICAS | 1 dia     | Qua 10/08/16                   | Qui 11/08/16            | 21            |                                                                                                    |
| 23 | <b>4 EXECUÇÃO DAS BAIAS</b>         | 2 dias    | Ter 02/08/16                   | Qui 04/08/16            |               |                                                                                                    |
| 24 | <b>FABRICAÇÃO</b>                   | 1 dia     | Ter 02/08/16                   | Qua 03/08/16            | 16            |                                                                                                    |
| 25 | <b>COBERTURA</b>                    | 1 dia     | Qua 03/08/16                   | Qui 04/08/16            | 24            |                                                                                                    |
| 26 | <b>4 RECUO DO TAPUME</b>            | 3 dias    | Qui 11/08/16                   | Seg 15/08/16            |               |                                                                                                    |
| 27 | RETIRADA INST. SANITÁRIAS           | 2 dias    | Qui 11/08/16                   | Sáb 13/08/16            | 22            |                                                                                                    |
| 28 | <b>REMONTAGEM DO TAPUME</b>         | 1 dia     | Sáb 13/08/16                   | Seg 15/08/16            | 27            |                                                                                                    |
| 29 | <b>FINALIZAÇÃO FASE 2</b>           | 0 dias    | Sea 15/08/16                   | Seg 15/08/16            | 28            | 15/08                                                                                                    |
| 30 | $\triangleright$ FASE 3             | 1 dia     | Seg 16/01/17                   | Ter 17/01/17            |               |                                                                                                    |
| 33 | $E$ FASE4                           | 4 dias?   | Qui 09/11/17                   | Ter 14/11/17            |               |                                                                                                    |

**Figura 15 – Cronograma FASE2 MSProject Fonte: Autoria Própria.** 

Para a **FASE3**, será necessário apenas realocar a armazenagem de alguns materiais, tendo em vista que, alguns outros irão chegar à obra. Na **FASE4**, será feita a retirada de todas as áreas de vivência do térreo e transferidas para o 2º pavimento, nas áreas de lazer e apartamentos, executando primeiramente as instalações sanitárias e somente depois a efetiva retirada desta. A Figura 16 apresenta este cronograma.

|    |                                               |           |              |                                                  |               | 1/11 |                  | Sáb 04/11 |    | Ter 07/11 |    |        | Sex 10/11 |    | Seg 13/11 |    | Qui 1 |  |
|----|-----------------------------------------------|-----------|--------------|--------------------------------------------------|---------------|------|------------------|-----------|----|-----------|----|--------|-----------|----|-----------|----|-------|--|
|    | Nome da tarefa<br>÷                           | Duração - | Início       | $\overline{\phantom{a}}$ Término<br>$\mathbf{v}$ | Predecessor   | 9    | 10 <sup>10</sup> | $11 \t12$ | 13 | 14        | 15 | 16     | $17$ 18   | 19 | 20        | 21 | 22    |  |
| 30 | ⊿ FASE 3                                      | 1 dia     | Seg 16/01/17 | Ter 17/01/17                                     |               |      |                  |           |    |           |    |        |           |    |           |    |       |  |
| 31 | <b>INÍCIO FASE 3</b>                          | 0 dias    | Seg 16/01/17 | Seg 16/01/17                                     | 29TI+130 dias |      |                  |           |    |           |    |        |           |    |           |    |       |  |
| 32 | <b>MANTER CANTEIRO</b>                        | 1 dia     | Ter 17/01/17 | Ter 17/01/17                                     | 31            |      |                  |           |    |           |    |        |           |    |           |    |       |  |
| 33 | ⊿ FASE 4                                      | 6 dias    | Qui 09/11/17 | <b>Qui 16/11/17</b>                              |               |      |                  |           |    |           |    |        |           |    |           |    |       |  |
| 34 | 4 ÁREAS DE VIVÊNCIA 1º PAVIMENTO              | 4 dias    | Qui 09/11/17 | Ter 14/11/17                                     |               |      |                  |           |    |           |    |        |           |    |           |    |       |  |
| 35 | <b>INÍCIO FASE 4</b>                          | 0 dias    | Qui 09/11/17 | Qui 09/11/17                                     | 31Tl+250 dias |      |                  |           |    |           |    | @09/11 |           |    |           |    |       |  |
| 36 | INSTALAÇÃO TUBULAÇÃO HIDROSSANITÁRIA 1 dia    |           | Qui 09/11/17 | Sex 10/11/17                                     | 35            |      |                  |           |    |           |    |        |           |    |           |    |       |  |
| 37 | COLOCAÇÃO LOUÇAS/ CHUV./ MICTÓRIO             | 1 dia     | Sex 10/11/17 | Sáb 11/11/17                                     | 36            |      |                  |           |    |           |    |        |           |    |           |    |       |  |
| 38 | PASSAGEM DE CABOS - INST. ELÉTRICAS           | 2 dias    | Sáb 11/11/17 | Ter 14/11/17                                     | 37            |      |                  |           |    |           |    |        |           |    |           |    |       |  |
| 39 | <b>4 DESMONTAGEM INST. PROVISÓRIAS TÉRREO</b> | 2 dias    | Ter 14/11/17 | Qui 16/11/17                                     |               |      |                  |           |    |           |    |        |           |    |           |    |       |  |
| 40 | <b>RETIRADA</b>                               | 2 dias    | Ter 14/11/17 | Qui 16/11/17                                     | 38            |      |                  |           |    |           |    |        |           |    |           |    |       |  |
| -- | $\sim$                                        |           | .            |                                                  |               |      |                  |           |    |           |    |        |           |    |           |    |       |  |

**Figura 16 – Cronograma FASE2 e FASE3 MSProject Fonte: Autoria Própria.** 

# 6.4 ANÁLISE DOS RESULTADOS

 A execução do canteiro de obras da **FASE1** foi acompanhada diariamente, tendo início em 07 de janeiro de 2016 e seu término, com quase um mês de antecedência do previsto, em 27 de janeiro de 2016. As atualizações no MSProject eram feitas todos os dias no final do horário de expediente. A Figura 17 mostra o gráfico de Gantt da duração real da execução do canteiro de obras comparado à Linha de base e a variação de horas de trabalho.

|                | Nome da tarefa                                                                   | Duração<br>$\check{}$<br>real | Início real $\rightarrow$ | Término<br>real           | Variação do<br>trabalho<br>$\mathbf{v}$ | 15/Fev/16<br>04/Jan/16<br>01/Fev/16<br>18/Jan/16<br>D<br>S.<br>Q<br>D<br>S<br>Q |
|----------------|----------------------------------------------------------------------------------|-------------------------------|---------------------------|---------------------------|-----------------------------------------|---------------------------------------------------------------------------------|
|                | <b>4 CANTEIRO DE OBRAS ED. MONTE AQUILA</b>                                      | <b>15,78 dias</b>             | Ter 05/01/16              | Qua 27/01/16              | $-423$ hrs                              |                                                                                 |
|                | 4 FASE 1                                                                         | <b>15,78 dias</b>             |                           | Ter 05/01/16 Qua 27/01/16 | $-423$ hrs                              |                                                                                 |
| 3              | <b>4 PLANEJAMENTO</b>                                                            | 4 dias                        |                           | Ter 05/01/16 Seg 11/01/16 | 0 hrs                                   |                                                                                 |
| 4              | <b>INICIO DO ESTUDO</b>                                                          | 0 dias                        | Ter 05/01/16              | Ter 05/01/16              | 0 hrs                                   | 05/01<br>э                                                                      |
|                | <b>ESTUDO DO PROJETO</b>                                                         | 1 dia                         | Ter 05/01/16              | Ter 05/01/16              | 0 hrs                                   | Acadêmico; Mestre de Obras; Engenheiro                                          |
| 6              | ELABORAÇÃO DOS LAYOUTS                                                           | 3 dias                        |                           | Qua 06/01/16 Seq 11/01/16 | 0 hrs                                   | <b>Acadêmico</b>                                                                |
|                | <b>4 EXECUÇÃO DO CANTEIRO</b>                                                    | <b>13,78 dias</b>             | Qui 07/01/16              | Qua 27/01/16              | $-423$ hrs                              |                                                                                 |
| 8              | <b>GABARITO DAS ÁREAS</b>                                                        | 2 dias                        | Qui 07/01/16              | Seg 11/01/16              | $-72$ hrs                               | Carpinteiro:Servente                                                            |
| $\overline{9}$ | FECHAMENTO DAS PAREDES                                                           | 4 dias                        | Ter 12/01/16              | Seg 18/01/16              | $-198$ hrs                              | Carnintoiro Sonronto                                                            |
| 10             | <b>TRAVAMENTO DAS PAREDES</b>                                                    | 3 dias                        | Ter 19/01/16              | Qui 21/01/16              | $-54$ hrs                               | Carpinteiro; Servente                                                           |
| 11             | <b>FAZER PORTAS E JANELAS</b>                                                    | 3 dias                        | Sex 22/01/16              | Qua 27/01/16              | $-90$ hrs                               | Carpinteiro; Servente                                                           |
| 12             | PASSAGEM DE CABOS - INST. ELÉTRICAS                                              | 1 dia                         |                           | Sex 22/01/16 Seg 25/01/16 | $-9$ hrs                                | <b>Eletricista</b>                                                              |
| 13             | <b>EXECUÇÃO COMPLETA</b>                                                         | 0 dias                        |                           | Qua 27/01/16 Qua 27/01/16 | 0 hrs                                   | 27/01<br>Ö,<br>◇                                                                |
| --             | $\bigwedge_{i=1}^{n} f(i) = 1$ . $\bigwedge_{i=1}^{n} f(i) = 1$<br>$\rightarrow$ |                               |                           | والمناجر والمسالمين       |                                         |                                                                                 |

**Figura 17 – Gráfico de Gantt da execução real do projeto Fonte: Autoria Própria.** 

 Na Figura 18, estão apresentados, em forma de resumo, os dados da execução do canteiro real e da Linha de base. Foram utilizadas somente 279 horas de trabalho,

das 702 horas previstas. O custo estimado para 46,6 m² de abrigo provisório, foi de R\$6.676,37 e o custo real da obra de R\$3.047,56.

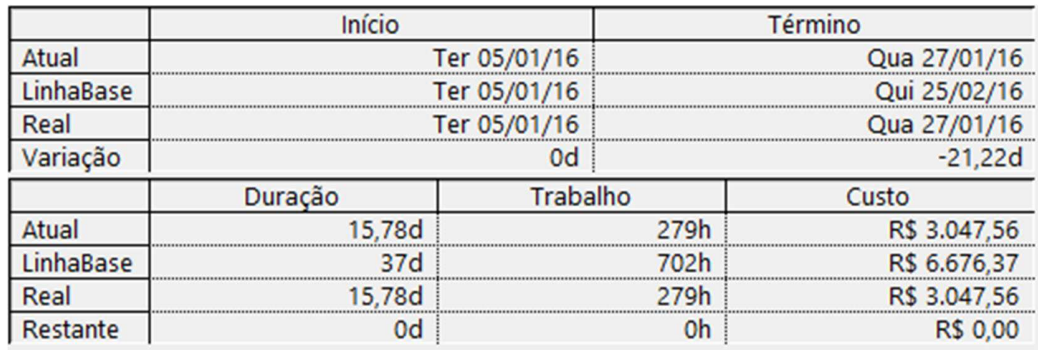

**Figura 18 – Resumo do Custo Real x Custo Linha de Base Fonte: Autoria Própria.** 

6.4.1 Análise dos Resultados do Consumo de Trabalho

 O fator que mais influenciou na economia da execução do canteiro, foi o recuso de trabalho, conforme apresenta a Figura 19, gráfico obtido através do software. Na equipe de execução, o carpinteiro e o servente, levaram cerca de um terço do tempo previsto para executar as tarefas, e o eletricista metade do tempo. Para isto acontecer, foi de suma importância apresentar o cronograma do MSProject à equipe, juntamente com o engenheiro e o mestre de obras, com as especificações dos materiais e as tarefas sequenciadas, detalhando todos os pontos do planejamento, juntamente com a prancha do projeto do canteiro de obras, com cotas e descrições, para fácil entendimento dos responsáveis pela execução.

#### **ESTATÍSTICAS DE RECURSOS**

Status de trabalho para todos os recursos de trabalho.

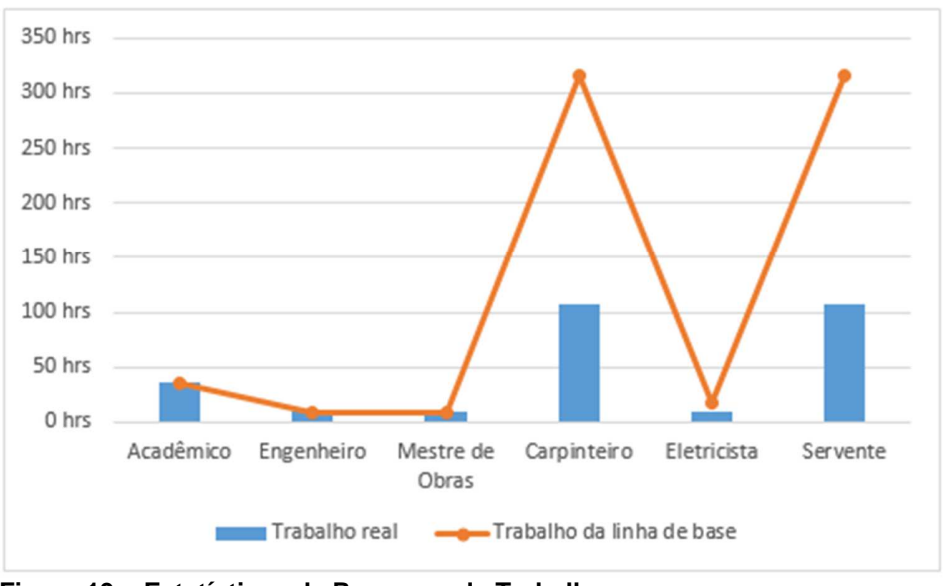

**Figura 19 – Estatísticas de Recursos de Trabalho Fonte: Autoria Própria.** 

Os itens da tabela da TCPO, 2010 dispensados no começo do estudo, como execução do contrapiso e da cobertura, também contribuíram para diminuir as horas de trabalho da equipe, sendo possível pular etapas e intensificar o restante das tarefas. A Figura 19 apresenta a variação do trabalho e do custo real relacionados à Linha de base, para cada membro da equipe, especificando o tempo e o valor que foi economizado em cada tarefa realizada no MSProject.

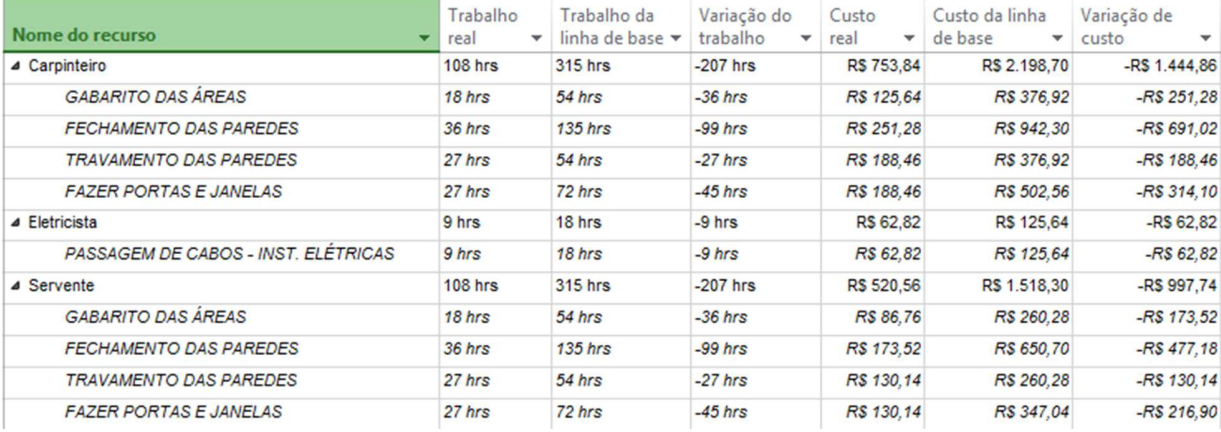

**Figura 20 – Tempo Real de Trabalho x Linha de Base Fonte: Autoria Própria.** 

6.4.2 Análise dos Resultados do Consumo de Material

 Para os recursos materiais, foi possível diminuir o consumo da maioria dos itens usados na composição do planejamento. As vigas, os pregos e as tábuas, geraram uma redução significativa no custo real. O único componente da tabela que extrapolou o quantitativo inicial da TCPO, 2010 foi a chapa compensada, com um previsto de 55 m² e o real em 92,3 m². Porém, com o reaproveitamento do material do antigo canteiro de obras, não foi necessária a compra de mais chapas, tendo em vista que foi possível reutilizar 40 m² de madeirite, além de vigas e tábuas. A Figura 20 apresenta as quantidades e os custos descontados destes materiais no MSExcel.

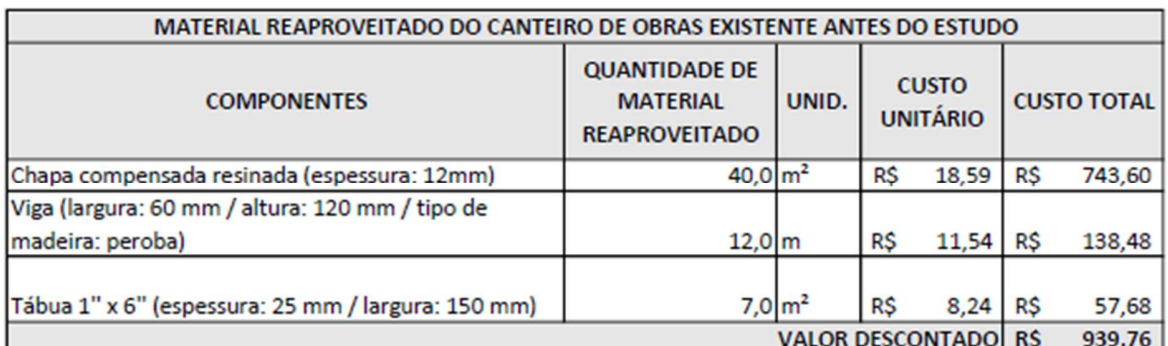

**Figura 21 – Material reaproveitado do canteiro de obras existente antes do estudo Fonte: Autoria Própria.** 

 Na execução do gabarito das áreas e fixação das vigas de madeira na laje, que foram utilizadas como estrutura dos abrigos, foi usado sobras de ferragens, e arame recozido, que não estava incluso na planilha de recursos da TCPO, 2010 e gerou um custo adicional de R\$14,40. Sendo assim, os valores atribuídos de consumo real dos materiais às tabelas de custos no MSProject, foi o consumo total subtraído do material reutilizado. Os resultados finais dos recursos materiais são exibidos na Figura 21.

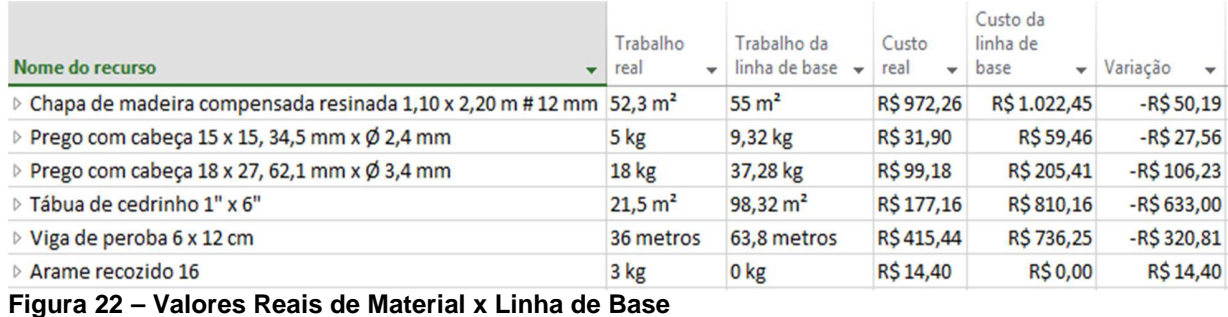

**Fonte: Autoria Própria.** 

6.4.3 Análise Geral dos Resultados

Na execução real do canteiro, foi possível diminuir o consumo de mão-de-obra e material em R\$3.628,82. A Figura 22 apresenta o custo real total e o da Linha de base.

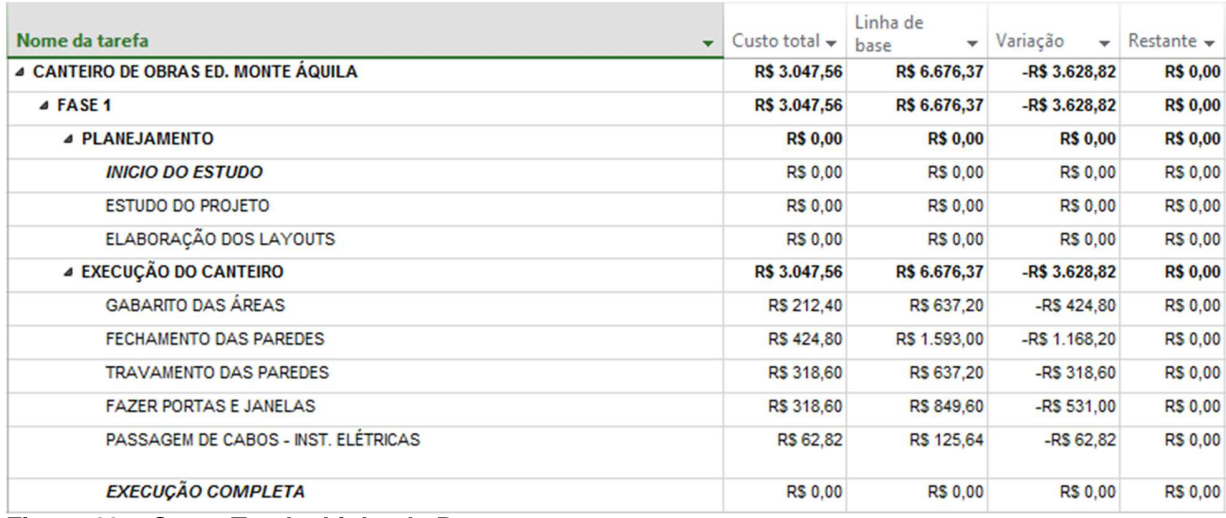

**Figura 23 – Custo Total x Linha de Base Fonte: Autoria Própria.** 

O software MSProject fornece detalhes de todos os recursos atribuídos no planejamento, comparando seu consumo real com a Linha de base, em todas as tarefas realizadas no canteiro de obras. Neste planejamento, todos os recursos materiais foram alocados à execução do canteiro, porém é possível atribuí-los em cada tarefa, assim como nos recursos de trabalho. A Figura 23 apresenta todos os recursos detalhados.

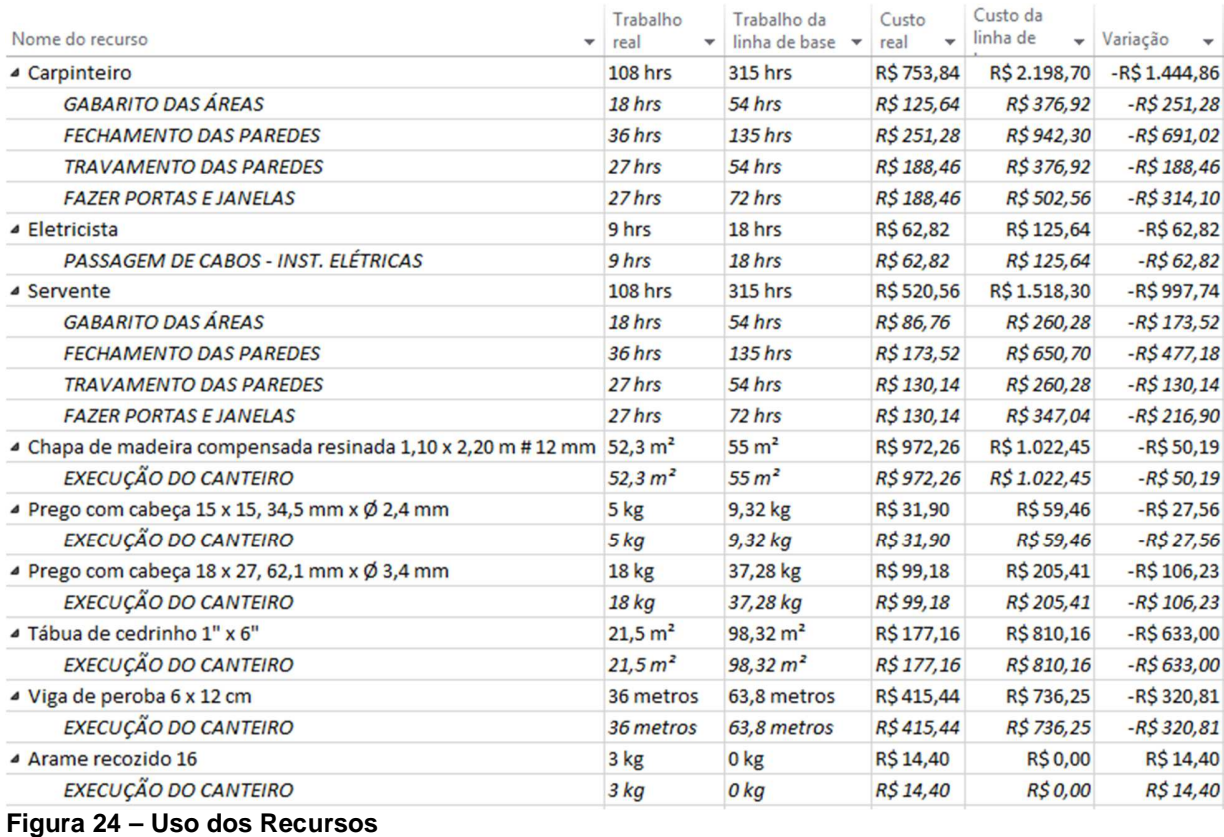

**Fonte: Autoria Própria.** 

Assim sendo, a execução da **FASE1** do canteiro de obras do Edifício Monte Áquila, custou cerca de 34% do valor previsto pela TCPO, 2010, com uma economia total de R\$5.779,12. A Figura 25 apresenta uma tabela resumo dos custos iniciais, fixados pela Tabela de Composição de Preços e Orçamentos para Abrigo Provisório, e os custos reais da execução do canteiro de obras, com todos os componentes citados ao longo do trabalho.

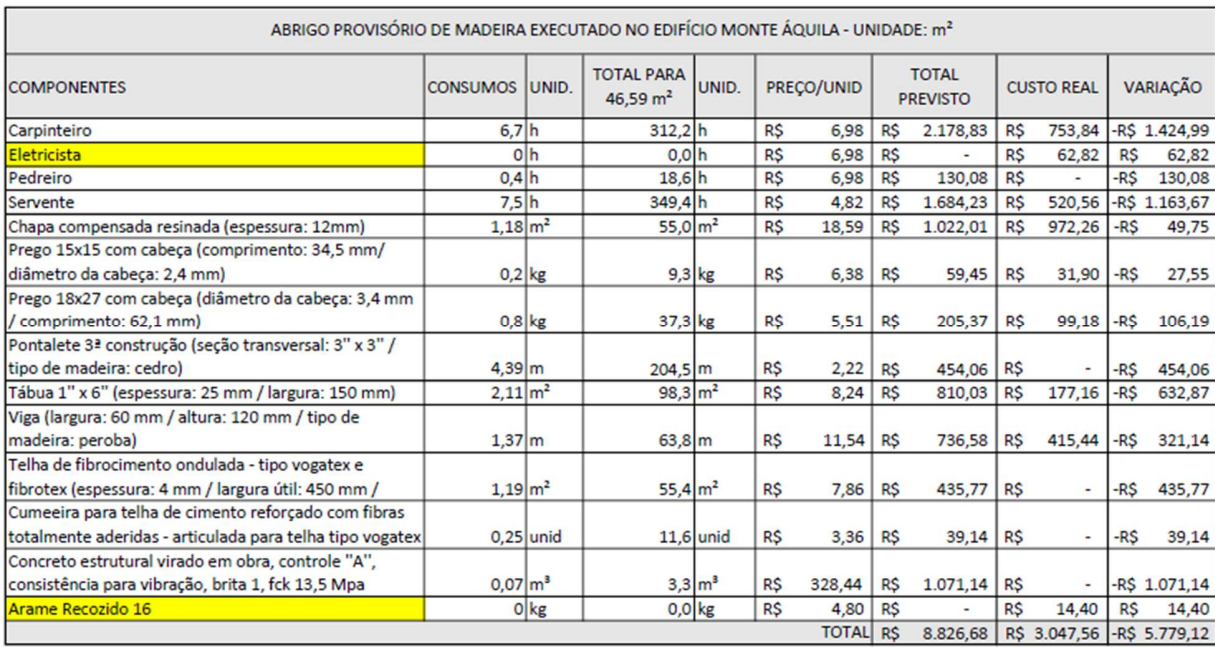

**Figura 25 - Tabela Resumo do Custo da TCPO, 2010 x Custo Real Ed. Monte Áquila Fonte: Autoria Própria.** 

## **7 CONCLUSÕES**

Conforme apresentado na seção 2.1, o objetivo geral do presente trabalho consistiu em elaborar o planejamento do canteiro de obras do edifício Monte Áquila, na cidade de Maringá – PR. O planejamento prévio da disposição das áreas de vivência e dos materiais, permitiu ter uma visão mais ampla da obra, sendo possível antecipar e programar mudanças que podem ser fundamentais para a logística do canteiro de obras, além de economizar o tempo de serviço dos funcionários e o uso de materiais.

 Para a informatização do processo de planejamento foi utilizado o pacote computacional Microsoft Project, cujo uso é bastante disseminado na indústria. A implementação do software no planejamento do canteiro de obras foi muito positiva. O cronograma proporcionou uma projeção das tarefas a serem executadas, com uma sequência lógica construtiva, onde não houve mão de obra ociosa. A equipe sabia o que precisava ser feito e como deveria ser executado, evitando também o desperdício de material. Para isto, foi indispensável a apresentação do planejamento para todos os envolvidos no estudo.

O custo de implantação do software MSProject na empresa é relativamente baixo, com sua versão Standard custando R\$2.999,00 e a versão Profissional R\$4.999,00, tendo em vista que, neste caso, o valor economizado em uma fase do canteiro de obras cobriria o valor do investimento. Além disso, a ferramenta computacional permite que toda a organização operacional da empresa tenha acesso ao cronograma, podendo controlar status, efetuar alterações e antecipar mudanças.

No caso deste estudo, a aplicação do programa teve foco no canteiro de obras, porém o software permite o trabalho em conjunto com projeções muito maiores. É possível controlar totalmente as etapas da obra, com tarefas detalhadas, especificação de mão de obra e material, do começo ao fim do empreendimento, permitindo prever dificuldades, verificar o tempo de execução das tarefas e comparar o custo real com o custo da Linha de base de todos os recursos.

# **REFERÊNCIAS**

AKKARI, A. M. P**. Interligação entre o Planejamento de Longo, Médio e Curso Prazo com o Uso do Pacote Computacional MSProject.** 2003. Dissertação (Mestrado em Engenharia Civil) – Escola de Engenharia, UFRGS. 2003. 145p.

ASSUMPÇÃO, J.F.P. **Gerenciamento de Empreendimentos da Construção Civil: modelo para planejamento estratégico da produção de edifícios**. 1996. Tese (Doutorado em Engenharia Civil) – Escola Politécnica, Universidade de São Paulo, São Paulo, 1996.

BALLARD, G. **The last planner system of production control. Birmingham**. 2000. 192 p. Tese. School of Civil Engineering of Faculty of Engineering of the University of Birmingham.

CARDOSO, J.G; ERDMANN, R.H. **Planejamento e controle da produção na gestão de serviços: O Caso do Hospital Universitário de Florianópolis**. In: XXI Encontro Nacional de Engenharia de Produção. Salvador, 2001.

CHAY, K.W.; ANSON, M.; ZHANG, J.P. **Implementation of visualization as planning and scheduling tool in construction**. Building and Environment, Netherlands: Elsevier Science B.V., n. 38 Issue 5. p. 713-719. Maio 2003.

CIMINO, J. R. **Planejamento e execução de obra**. 1ª ed. São Paulo: Ed. Pini Ltda, 1987. 165p.

ELIAS, S. J. B. et al. **Planejamento do Layout de Canteiro de Obras: Aplicação do SLP (Systematic Layout Planning)**. In: ENCONTRO NACIONAL DE ENGENHARIA DE PRODUÇÃO, Niterói, 1998. Artigo Técnico. Rio de Janeiro, RJ. 1998. 8p.

FERREIRA, E. A. M.; FRANCO, L.S. **Proposta de uma Metodologia para o Projeto do Canteiro de Obras**. In: CONGRESSO LATINO-AMERICANO TECNOLOGIA E GESTÃO NA PRODUÇÃO DE EDIFÍCIOS: soluções para o terceiro milênio, São Paulo, 1998. Artigo técnico. Rio de Janeiro, RJ. 1998. P 219-226. V.1.

FORMOSO, C.; BERNADES, M.M.S.; OLIVEIRA, L.; OLIVEIRA, K. **Uma proposta de protocolo para o planejamento e controle da produção em empresas construtoras**. Porto Alegre: NORIE/UFRGS, 1998.

FREITAS, M. R. **Ferramenta Computacional para Apoio ao Planejamento e Elaboração do Leiaute de Canteiro de Obras.** São Paulo, 2009. Tese (Doutorado em Engenharia) – Escola Politécnica, Universidade de São Paulo. 2009, 192p.

FREITAS, M. C.; LIMA, L. M. S.; CASTRO, J. E. E. **A aplicação das novas tecnologias para seleção da informação no setor da construção civil**. Florianópolis, v.1, n.1, 2001, 8p.

GEHBAUER, F.; EGGENSPERGER, M.; ALBERTI, M. E.; NEWTON, S. A. **Planejamento e gestão de obras: um resultado prático da cooperação técnica Brasil-Alemanha.** Curitiba: CEFET-PR, 2002. 520p.

HANDA, V.; LANG, B. **Construction site planning**. Construction Canada, v.85, n.5, p. 43-49, 1988.

HARRINGTON, J. **Aperfeiçoando Processos Empresariais**. São Paulo: Mackron Books, 1993.

KIMURA, M. **Curso MS Project 2000 – Guia do Aluno**. Brasília: Curso Enap, vol. 1, 2002. 55p.

LAUFER, A.; TUCKER, R. **Competence and Timing Dilemma in Construction Planning**. Construction Management and Economics, London, v.6, n.6, p.339-355, Sept. 1988.

LAUFER, A.; COHENCA, D. **Factors Affecting Construction Planning Outcomes.** Journal of Construction Engineering and Management, New York, v.116, n.1, p. 135- 156, 1990.

LIBRELOTTO, L. O. et al. **Inovações Tecnológicas em Canteiro de Obras – Caso de Florianópolis**. In: ENCONTRO NACIONAL DE ENGENHARIA DE PRODUÇÃO, 1998, Niterói. Artigo Técnico, Rio de Janeiro, RJ. 1998. 8p.

MATTOS, A. D. **Planejamento e controle de obras**. São Paulo: Pini, 2010. 419p.

MINISTÉRIO DO TRABALHO. **NR18: Condições e meio ambiente do trabalho na indústria da construção**. Brasília. 2015. 53p.

NASCIMENTO, V. M.; SCHOELER, S. L. A. **Contribuição do Estudo do Fluxo de Informações para a Integração da Gerência de Canteiro de Obras e Gerência Central: Uma Abordagem Teórica para o Subsetor Edificações**. In: ENCONTRO NACIONAL DE ENGENHARIA DE PRODUÇÃO, Niterói, 1998. Artigo Técnico. RJ. 1998. 7p.

PINTO, T.P**. Perdas de materiais em processos construtivos convencionais**. São Carlos: Universidade Federal de São Carlos, Departamento de Engenharia Civil, 1989. 33 p.

SAURIN, T.A. **Método para diagnóstico e diretrizes para planejamento de canteiros de obra de edificações**. Porto Alegre, 1997. Tese (Mestrado em Engenharia) – Departamento de Engenharia Civil. UFRGS, Porto Alegre, 1997.

SOIBELMAN, L. **As perdas de materiais na construção de edificações; sua incidência e controle**. Porto Alegre, 1993. Dissertação (Mestrado em Engenharia) – Escola de Engenharia, CPGEC/UFRGS.

STONNER, R. **Ferramentas de planejamento utilizando o MS Project para gerenciar empreendimentos**. Rio de Janeiro: e-papers, 2001. 297 p.

**TCPO, Tabelas de Composição de Preços para Orçamentos.** – 13. Ed. – São Paulo: Pini, 2010.

WAKAMATSU, A.; SOUZA, U. E. L.; CHENG, L. Y. **Metodologia para o desenvolvimento de sistemas computacionais de auxílio ao planejamento do arranjo físico de canteiro de obras**. In: SIMPÓSIO BRASILEIRO DE GESTÃO DA QUALIDADE E ORGANIZAÇÃO DO TRABALHO, 1º, 1999, Recife. Artigo técnico. Recife, 1999. 9p.